# Algorithms ROBERT SEDGEWICK | KEVIN WAYNE

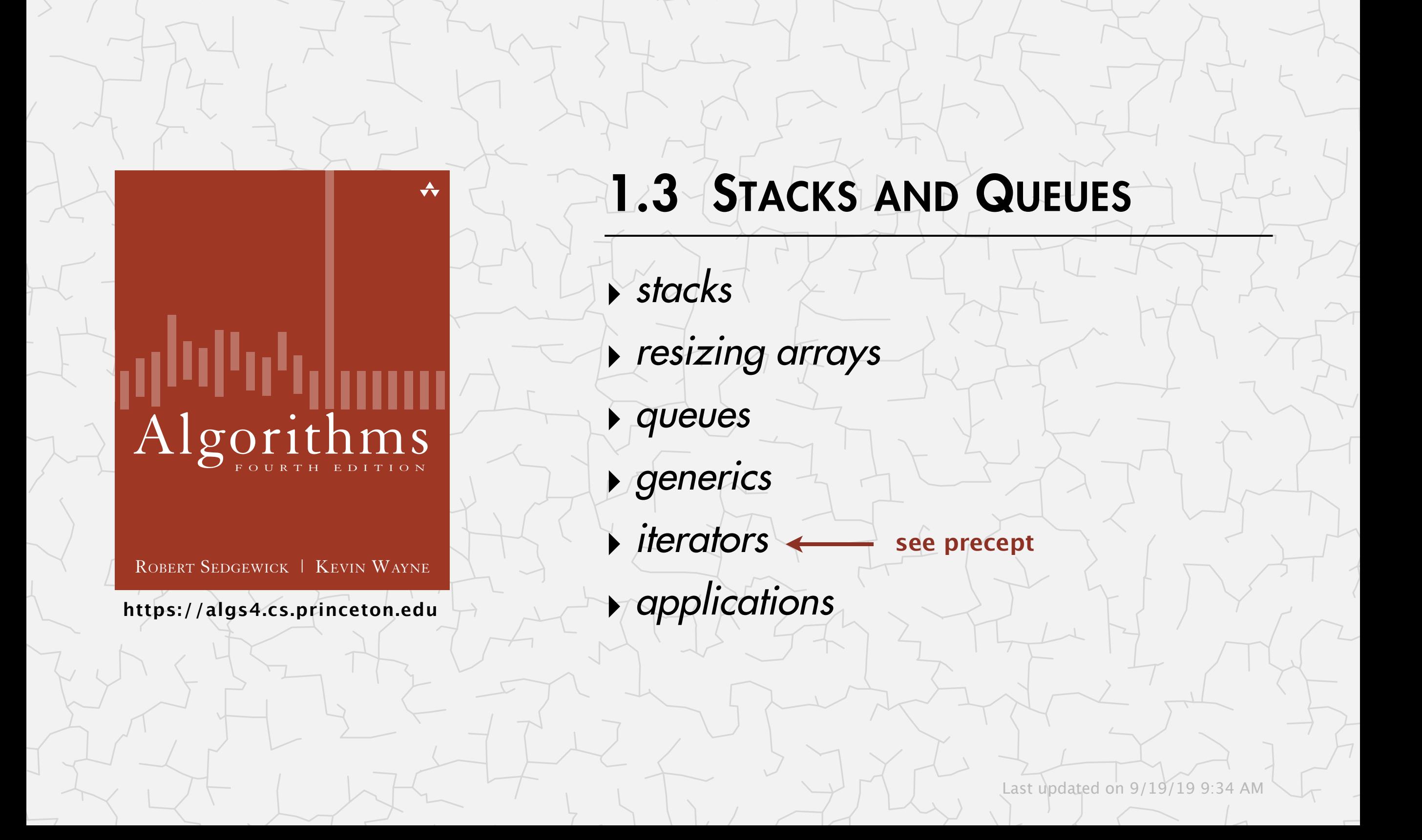

### Stacks and queues

#### Fundamental data types.

- Value: collection of objects.
- Operations: add, remove, iterate, test if empty.
- Intent is clear when we add.
- Which item do we remove?

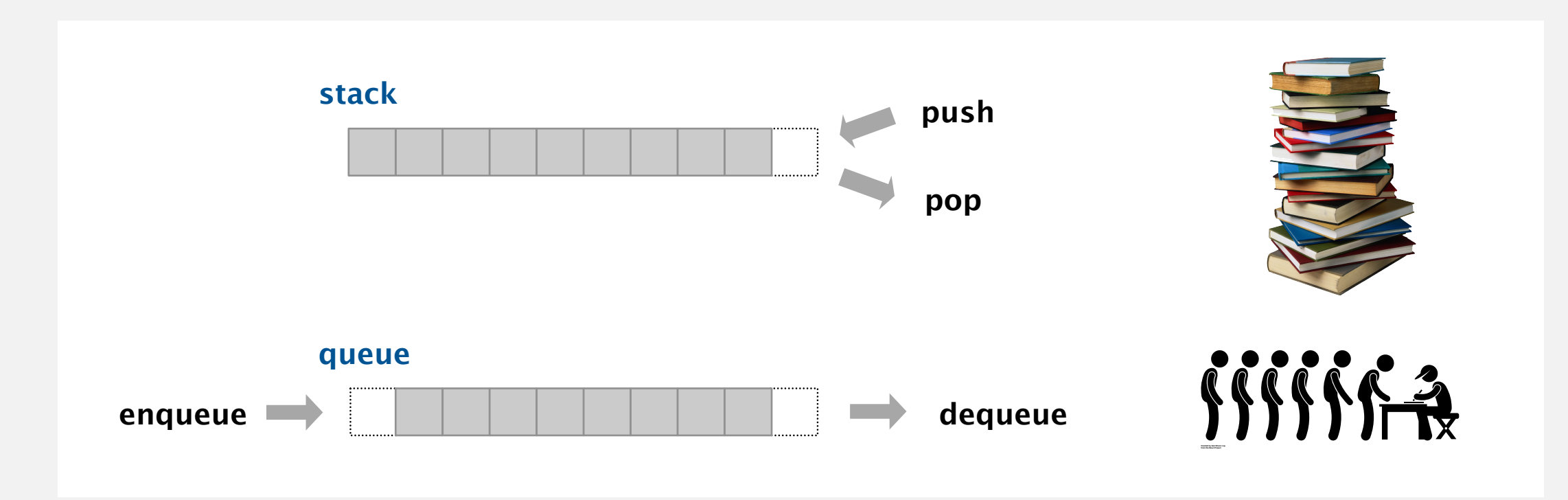

Stack. Examine the item most recently added. <
LIFO = "last in first out" Queue. Examine the item least recently added.  $\longleftarrow$  FIFO = "first in first out" Deque. Remove either most recently or least recently added item. Randomized queue. Remove a random item.

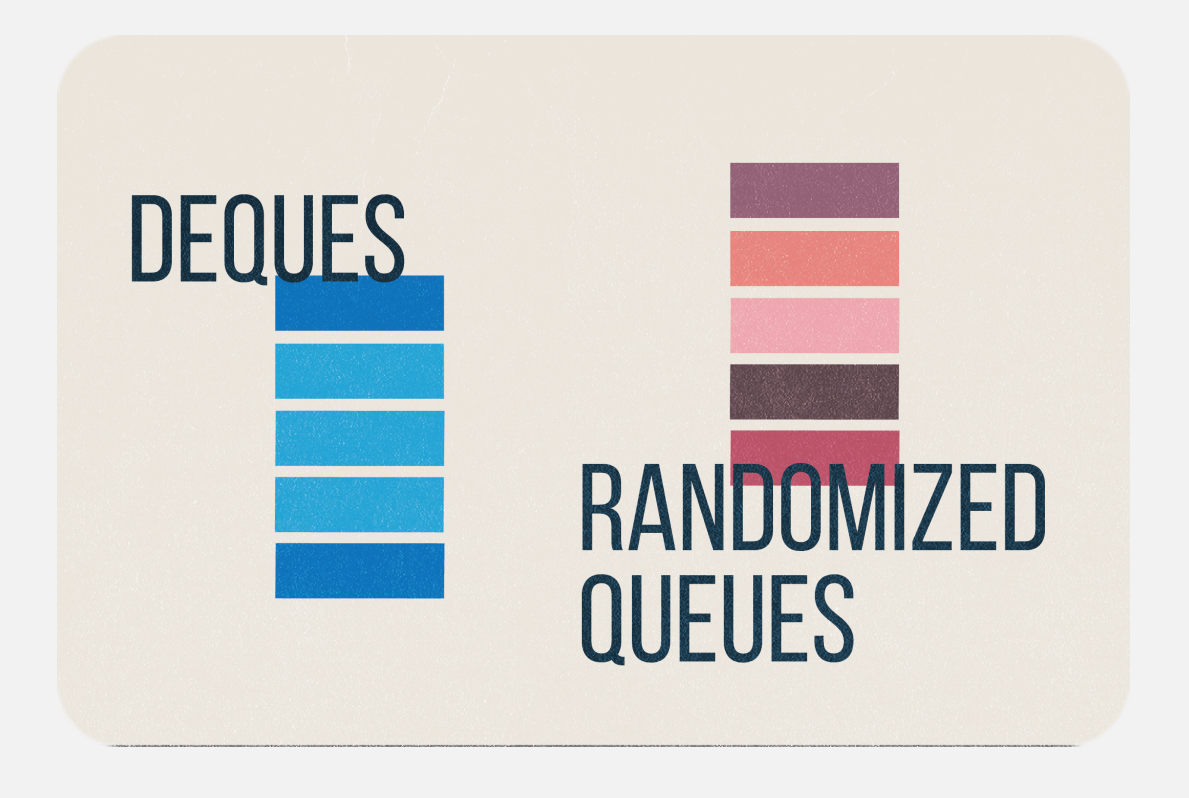

### Client, implementation, API

Separate client and implementation via API.

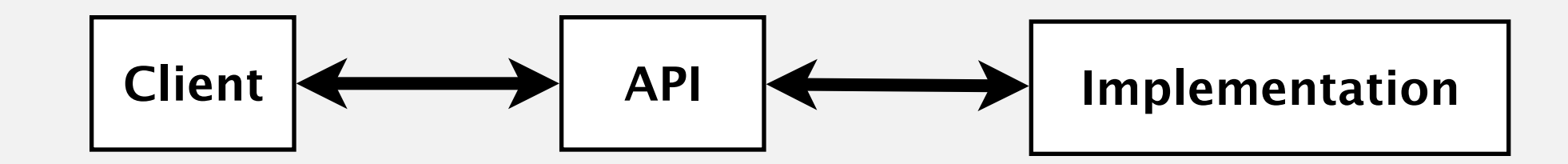

 API: operations that characterize the behavior of a data type. Client: program that uses the API operations. Implementation: code that implements the API operations.

Benefits.

- Design: create modular, reusable libraries.
- Performance: substitute faster implementations.

Ex. Stack, queue, bag, priority queue, symbol table, union–find, ….

## 1.3 STACKS AND QUEUES

**‣** *stacks* 

**‣** *queues* 

**‣** *generics* 

**‣** *iterators* 

**‣** *applications*

**‣** *resizing arrays* 

# [Algorithms](http://algs4.cs.princeton.edu)

ROBERT SEDGEWICK | KEVIN WAYNE

**<https://algs4.cs.princeton.edu>**

#### Warmup API. Stack of strings data type.

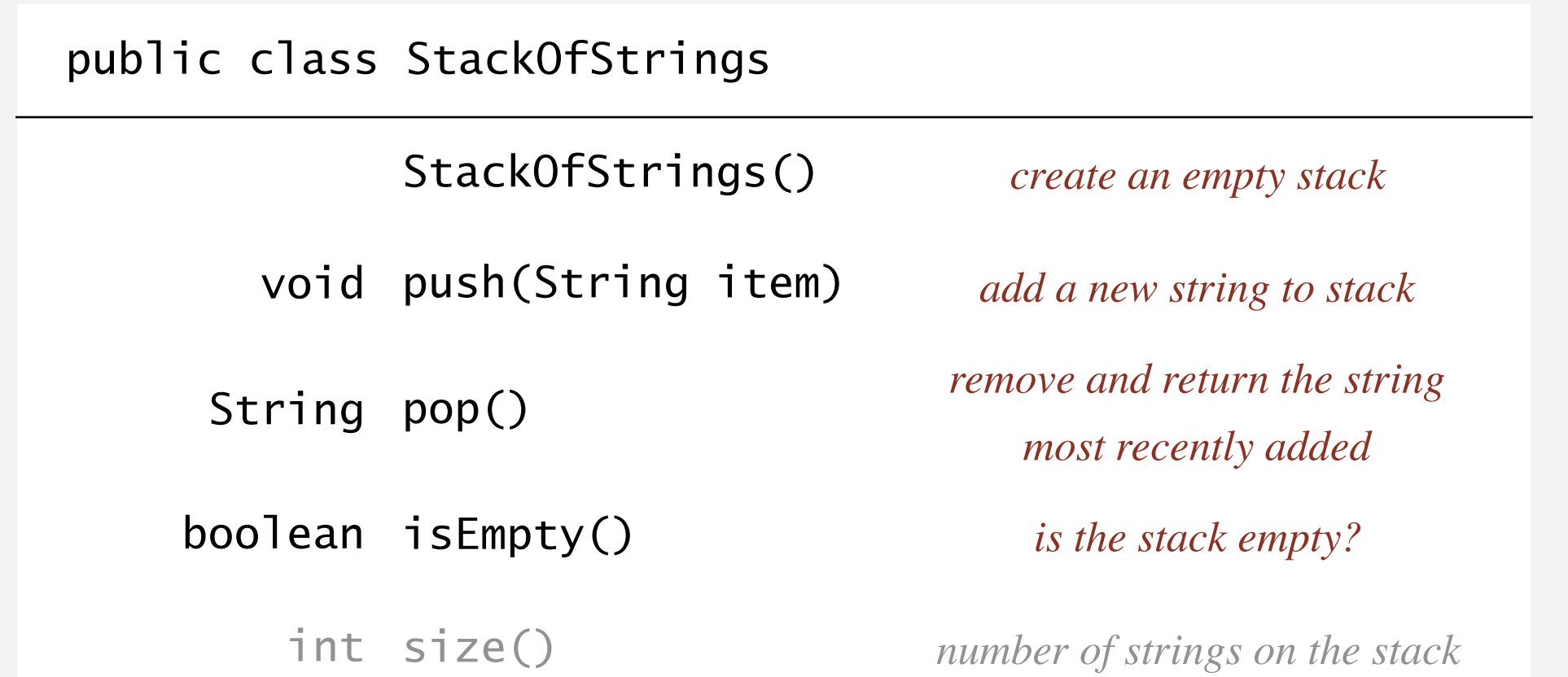

Performance requirements. All operations take constant time.

Warmup client. Reverse sequence of strings from standard input.

**push pop**

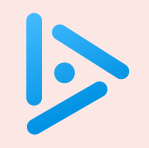

#### **How much do you remember about linked lists in Java?**

- **A.** *I've never implemented linked lists in Java before.*
- **B.** *You mean like the* Node *data type that stores items and references to nodes?*
- **C.** *I could write Java code to implement a stack with a singly linked list.*
- **D.** *That's a trick question. Java doesn't support linked data structures.*

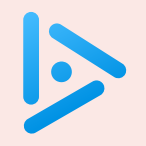

#### **How to implement a stack with a singly linked list?**

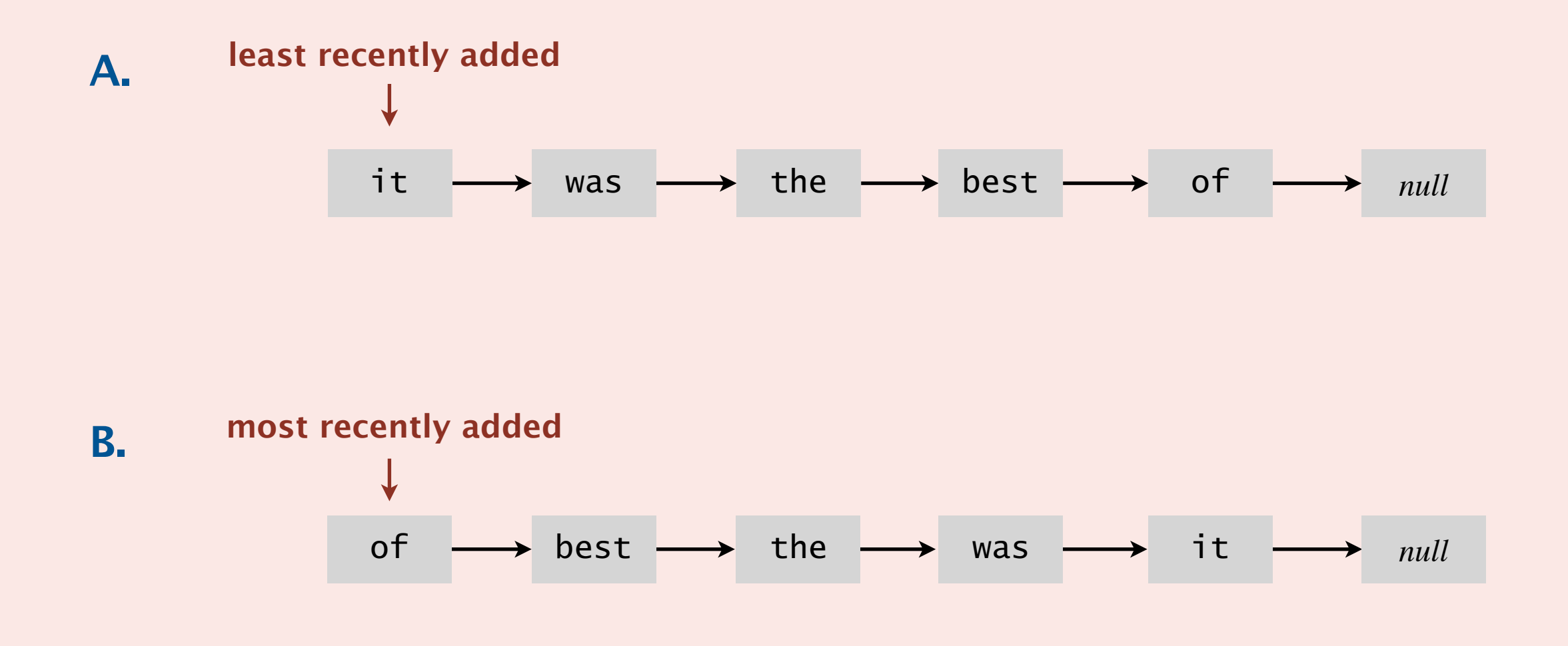

**C.** *Both A and B.*

**D.** *Neither A nor B.*

### Stack: linked-list implementation

- Maintain pointer first to first node in a singly linked list.
- Push new item before first.
- Pop item from first.

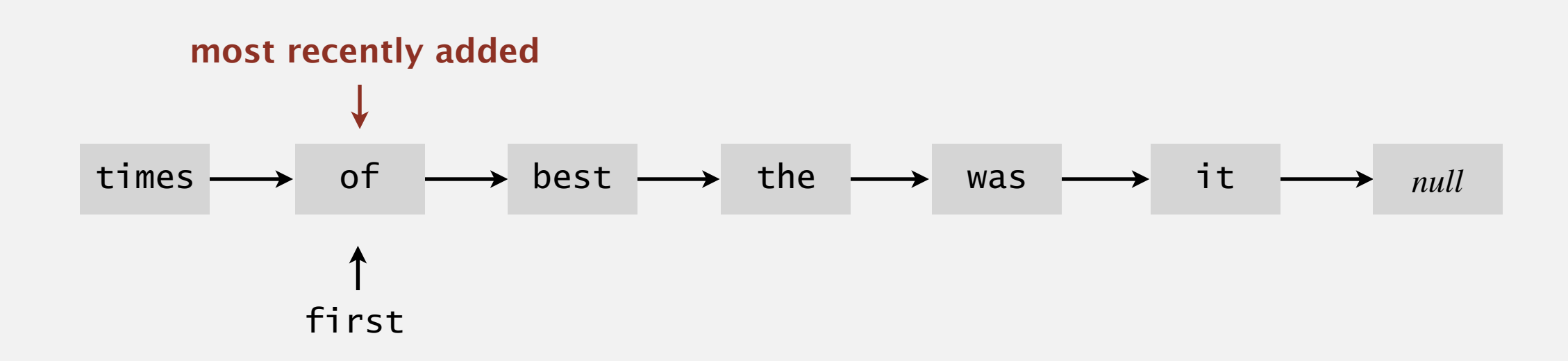

**delete frst node**

**inner class**

String item;

Node next;

{

}

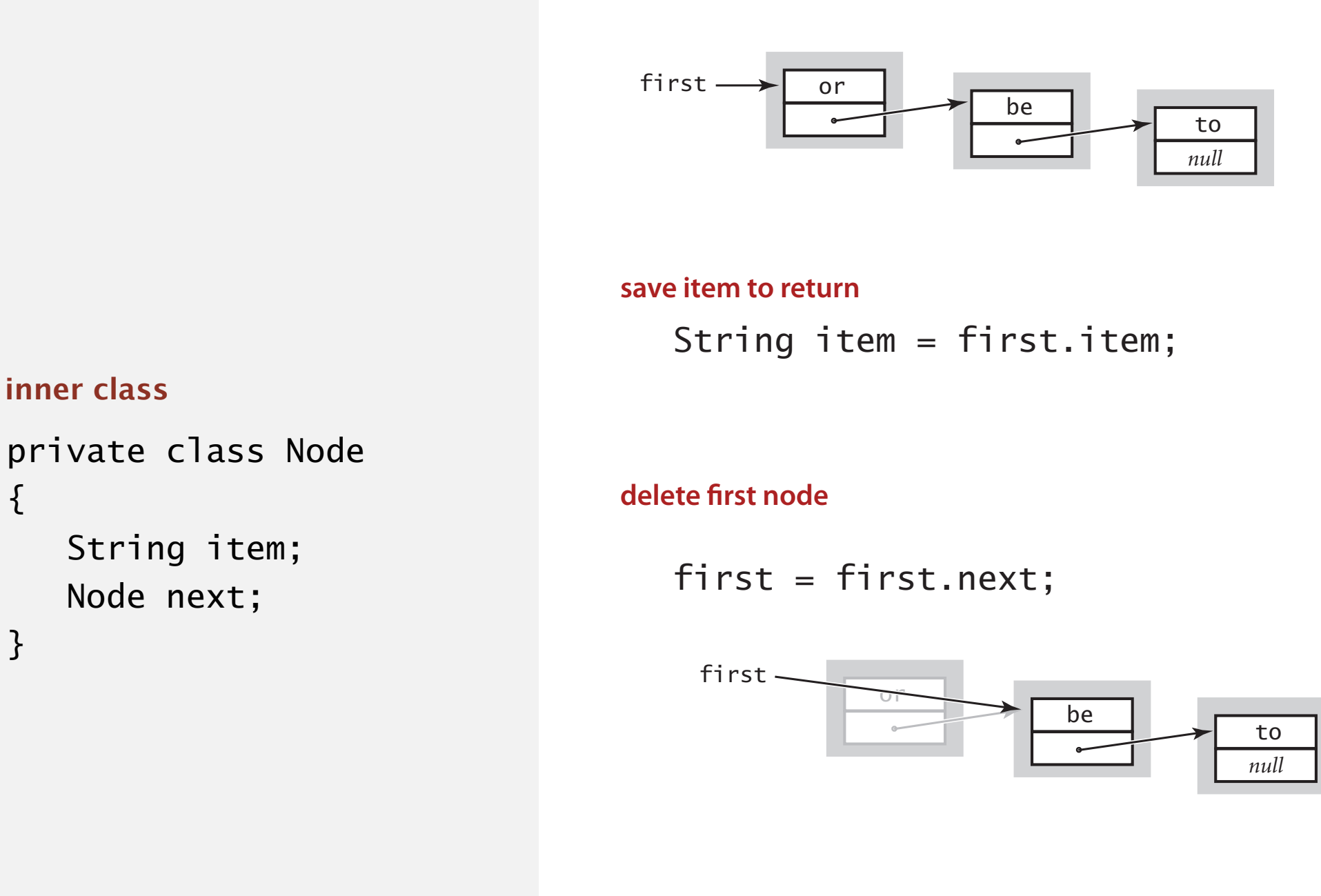

return item; return item; **return saved item return saved item**

#### Stack push: linked-list implementation

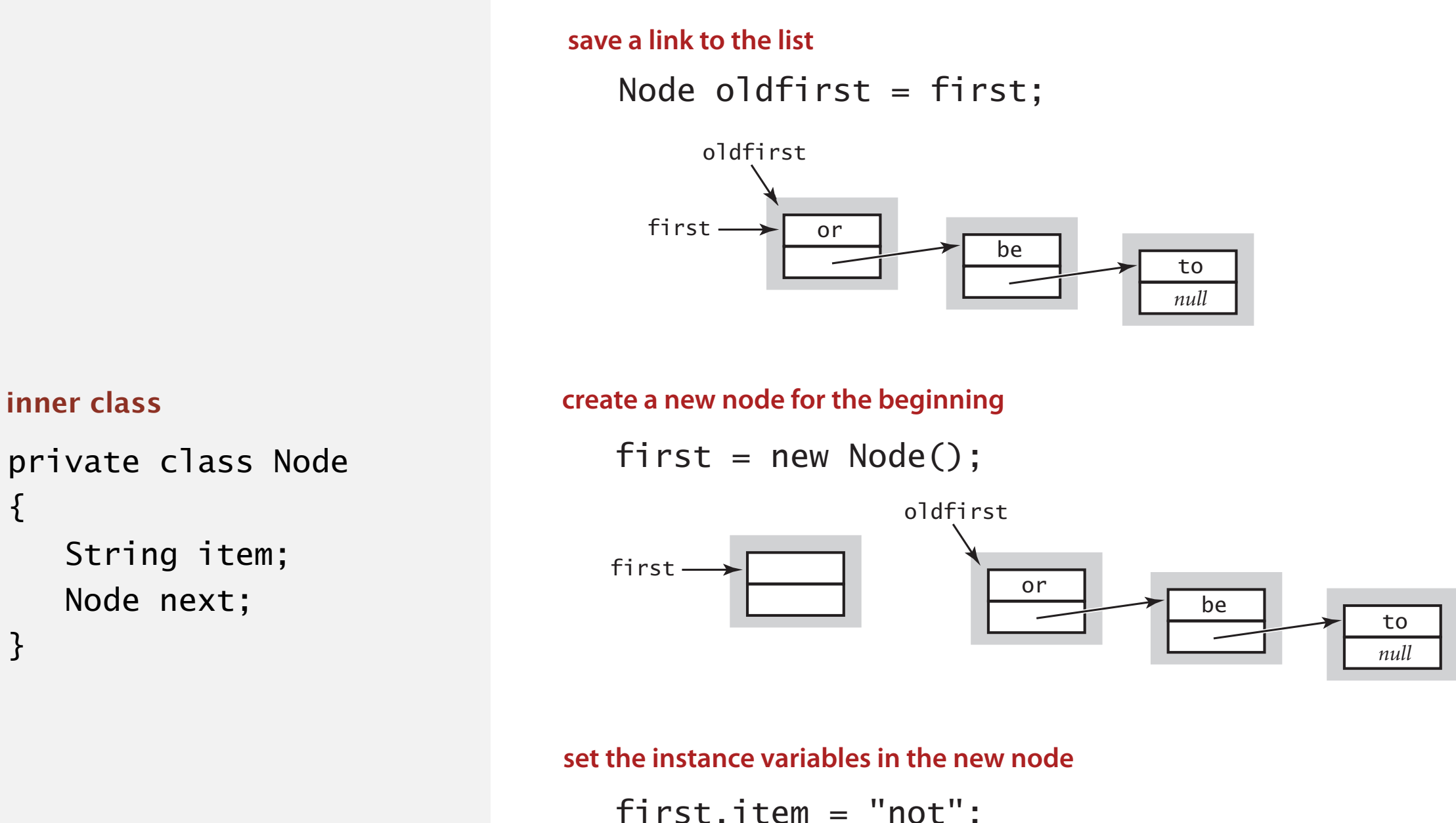

first.item = "not"; first.item = "not"; first.item = "not"; first.next = oldfirst; first.next = oldfirst; first.next = oldfirst;

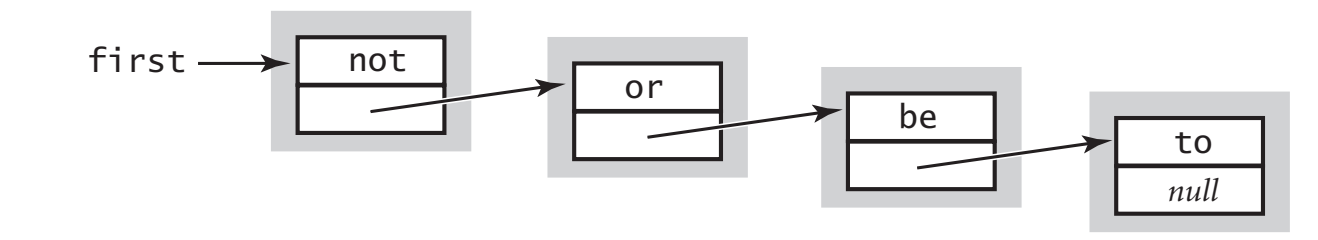

#### Stack: linked-list implementation

```
public class LinkedStackOfStrings
\left\{ \right\} private Node first = null;
    private class Node
   \{ private String item;
       private Node next;
    } 
    public boolean isEmpty()
   \{ return first == null; \} public void push(String item)
   \{ Node oldfirst = first;
      first = new Node(); first.item = item;
       first.next = oldfirst;
    } 
    public String pop()
   {f} String item = first.item;
       first = first.next;
       return item;
    }
}
```
private inner class (access modifiers for instance variables of such a class don't matter)

### Stack: linked-list implementation performance

Proposition. Every operation takes constant time in the worst case.

Proposition. A stack with *n* items uses  $\sim$  40 *n* bytes.

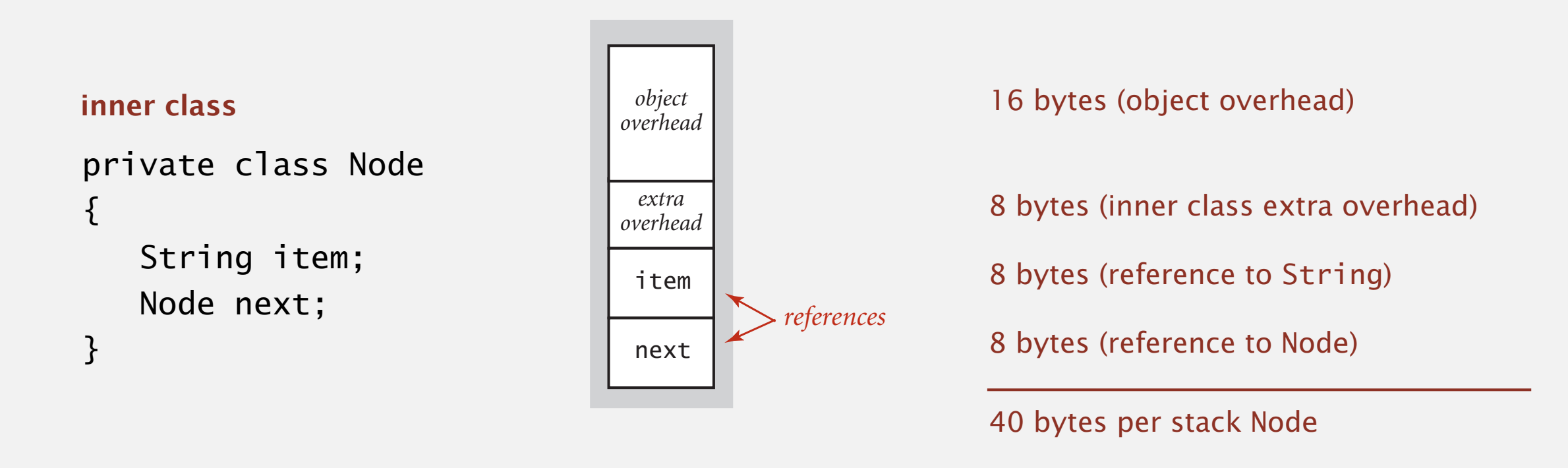

Remark. This counts the memory for the stack

(but not the memory for the strings themselves, which the client owns).

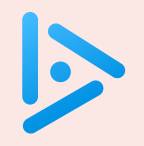

#### **How to implement a fixed-capacity stack with an array?**

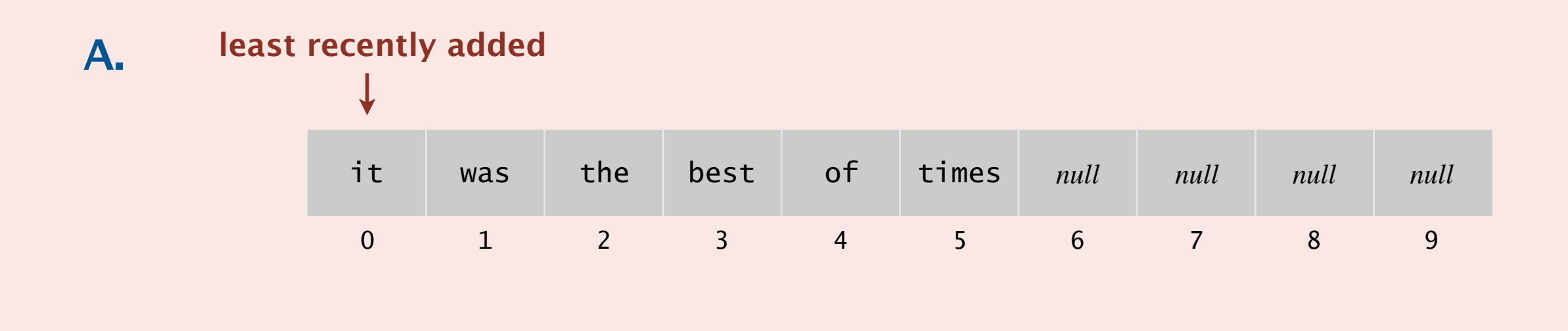

#### **most recently added B.**

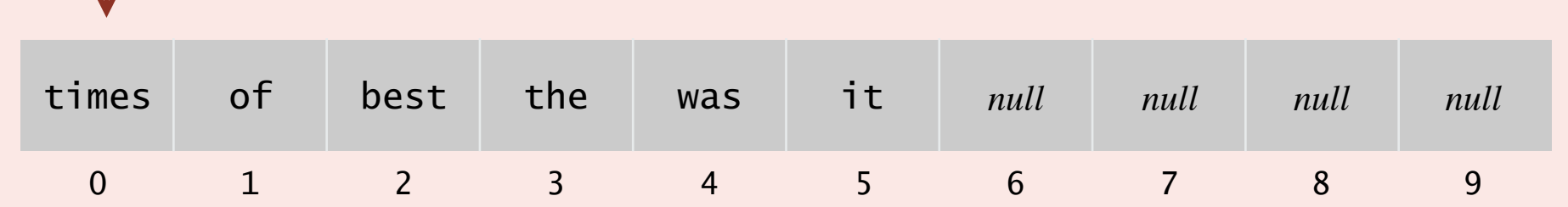

**C.** *Both A and B.*

**D.** *Neither A nor B.*

### Fixed-capacity stack: array implementation

- Use array s[] to store n items on stack.
- push(): add new item at  $s[n]$ .
- pop(): remove item from  $s[n-1]$ .

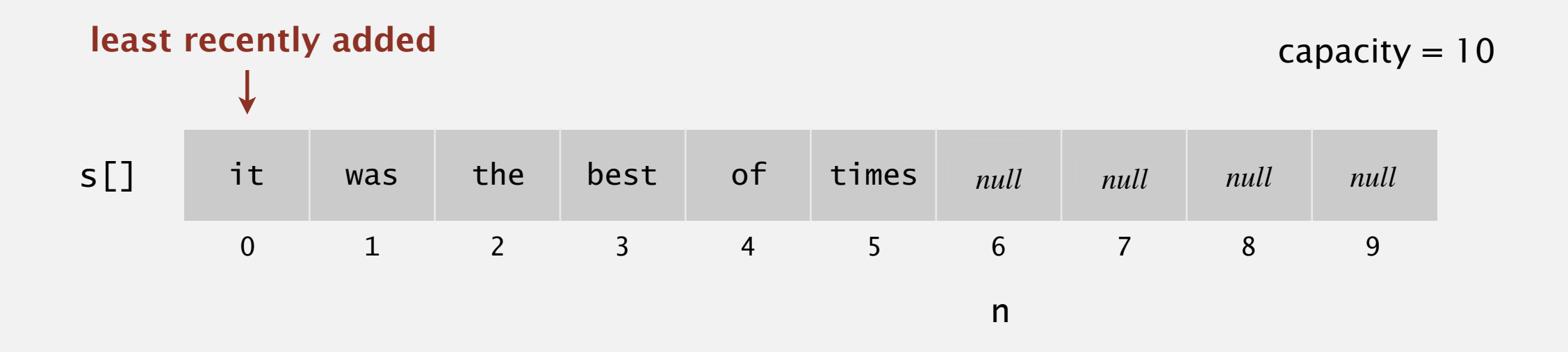

Defect. Stack overflows when n exceeds capacity. [stay tuned]

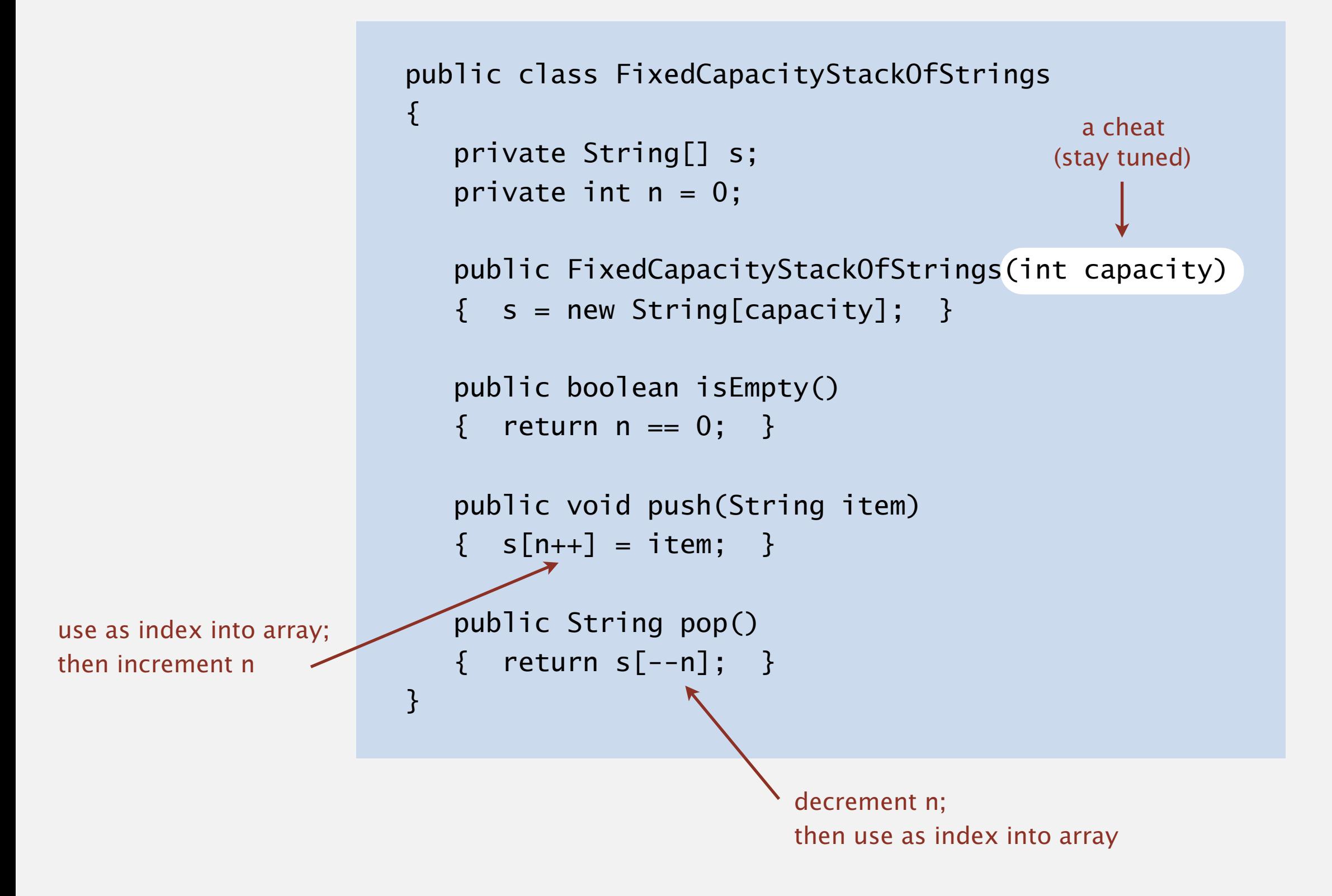

#### Overflow and underflow.

- Underflow: throw exception if pop() from an empty stack.
- Overflow: use "resizing array" for array implementation. [stay tuned]

Null items. We allow null items to be added. Duplicate items. We allow an item to be added more than once. Loitering. Holding a reference to an object when it is no longer needed.

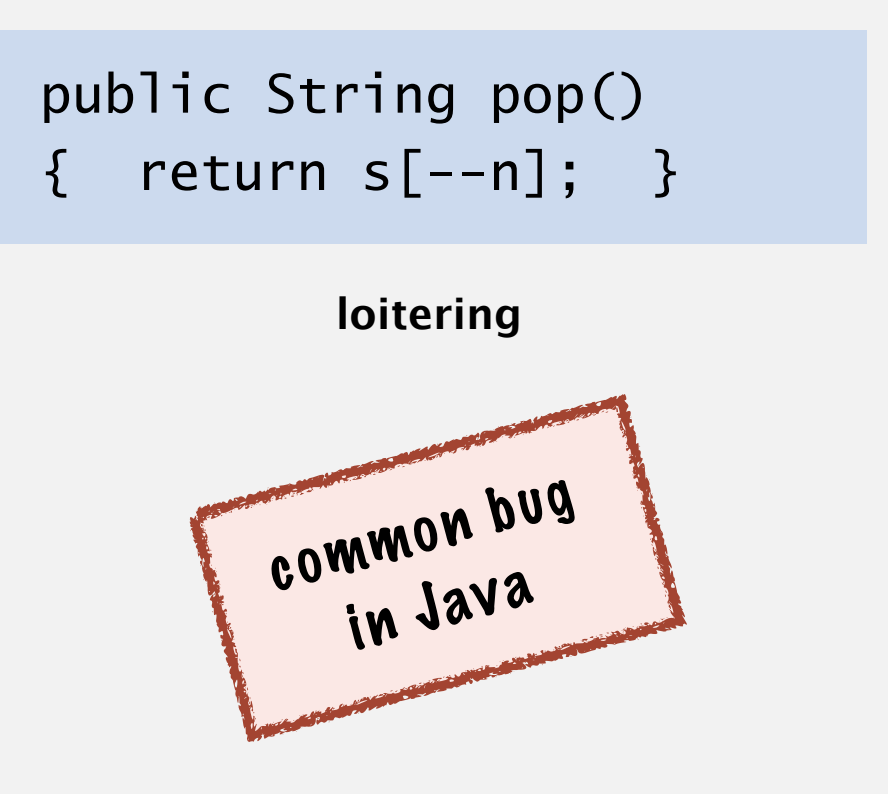

```
public String pop()
\{String item = s[--n];
   s[n] = null; return item;
}
```
**no loitering**

## 1.3 STACKS AND QUEUES

### **‣** *resizing arrays*

**‣** *stacks* 

**‣** *queues* 

**‣** *generics* 

**‣** *iterators* 

**‣** *applications*

# [Algorithms](http://algs4.cs.princeton.edu)

ROBERT SEDGEWICK | KEVIN WAYNE

**<https://algs4.cs.princeton.edu>**

#### Stack: resizing-array implementation

Problem. Requiring client to provide capacity does not implement API! Q. How to grow and shrink array?

First try.

- push(): increase size of array  $s$ [] by 1.
- pop(): decrease size of array  $s$ [] by 1.

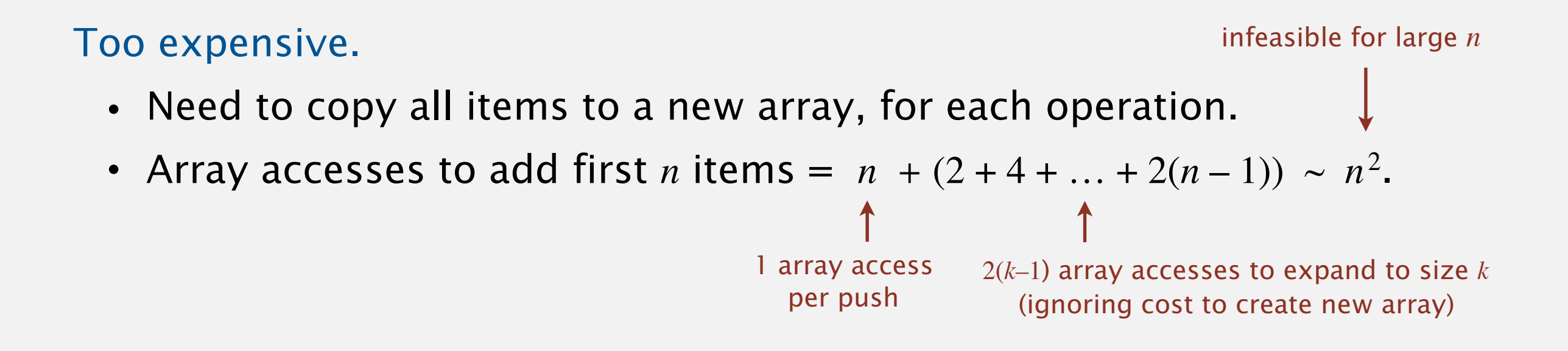

Challenge. Ensure that array resizing happens infrequently.

#### Stack: resizing-array implementation

Q. How to grow array?

```
A. If array is full, create a new array of twice the size, and copy items. 
Array accesses to add first n = 2^i items. n + (2 + 4 + 8 + ... + n) \sim 3 n.
                 public ResizingArrayStackOfStrings()
                 \{ s = new String[1]; \}public void push(String item)
                 {f}if (n == s.length) resize(2 * s.length);s[n++] = item;}
                 private void resize(int capacity)
                 {
                     String[] copy = new String[capacity];
                    for (int i = 0; i < n; i++)copy[i] = s[i];s = copy;}
                                                                        feasible for large n
```
"repeated doubling"

*k* array accesses to double to size *k* (ignoring cost to create new array)

Q. How to shrink array?

#### First try.

- push(): double size of array s[] when array is full.
- pop(): halve size of array s[] when array is one-half full.

#### Too expensive in worst case.

- Consider push–pop–push–pop–... sequence when array is full.
- Each operation takes time proportional to *n*.

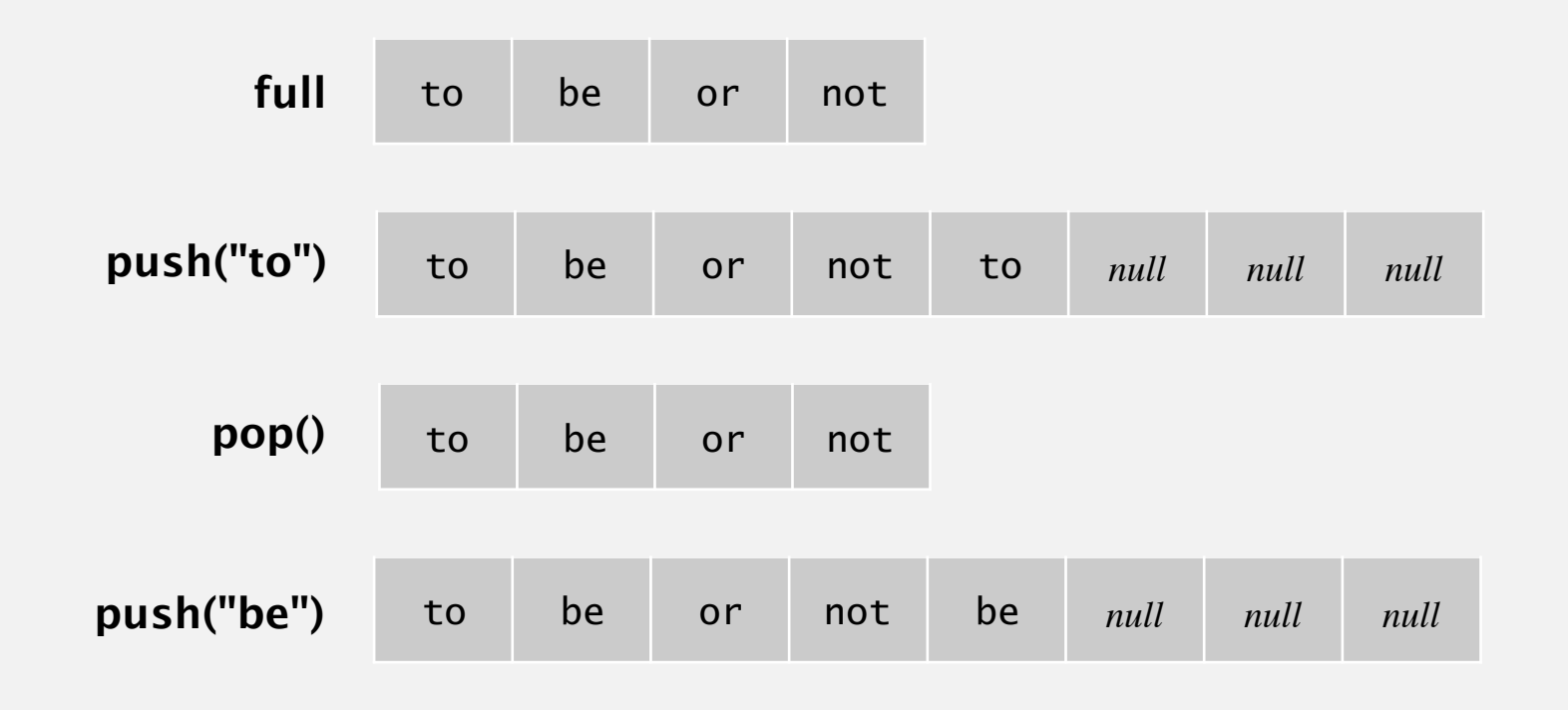

Q. How to shrink array?

#### Efficient solution.

- push(): double size of array s[] when array is full.
- pop(): halve size of array s[] when array is one-quarter full.

```
 public String pop()
\{String item = s[--n];
   s[n] = null;if (n > 0 && n == s.length/4) resize(s.length/2);
    return item; 
 }
```
Invariant. Array is between 25% and 100% full.

Proposition. Starting from an empty stack, any sequence of *m* push and pop operations takes time proportional to *m*.

Amortized analysis. Starting from an empty data structure, average running time per operation over a worst-case sequence of operations.

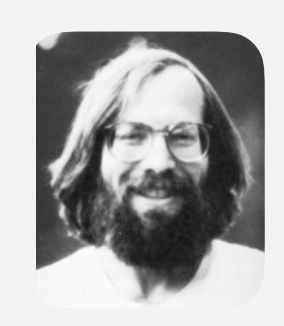

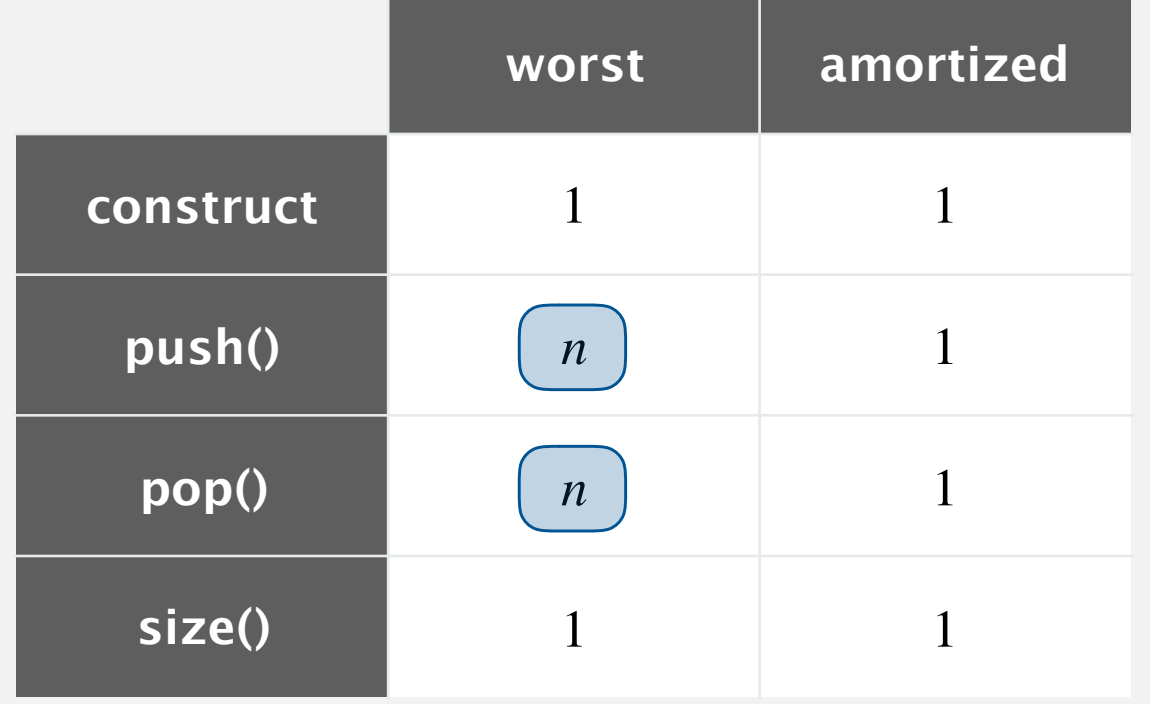

**order of growth of running time for resizing array stack with n items**

#### Stack resizing-array implementation: memory usage

Proposition. A ResizingArrayStackOfStrings uses between  $\sim 8n$  and  $\sim 32n$ bytes of memory for a stack with *n* items.

- $\cdot$   $\sim$  8*n* when full.
- $\cdot$   $\sim$  32*n* when one-quarter full.

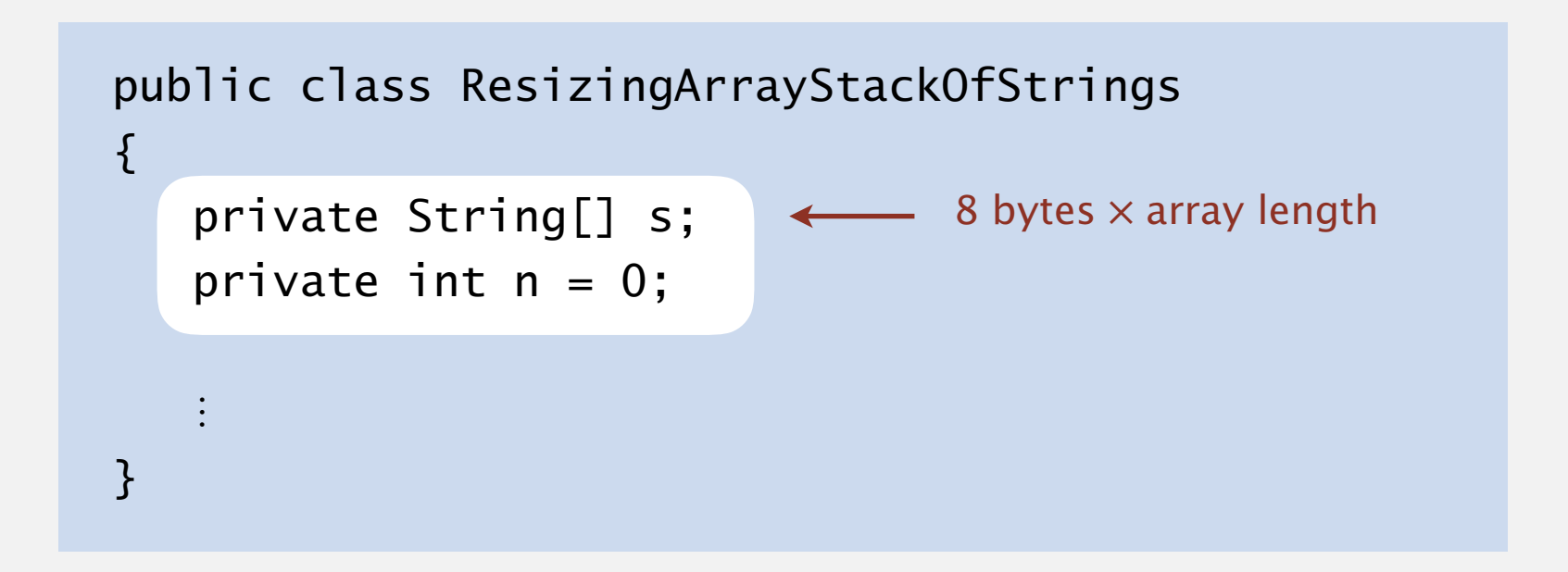

Remark. This counts the memory for the stack.

(but not the memory for the strings themselves, which the client owns)

### Stack implementations: resizing array vs. linked list

Tradeoffs. Can implement a stack with either resizing array or linked list; client can use interchangeably. Which one is better? **save a link to the list**

#### Linked-list implementation.

- 独Every operation takes constant time in the worst case. s constant time *null*
	- Uses extra time and space to deal with the links.

#### Resizing-array implementation. first = new Node();

- 独Every operation takes constant amortized time. upl
- 独Less wasted space; better use of cache.  $\mathsf{D}$ t $\mathsf{C}$ ache.  $\overline{b}$  executed the subset of each

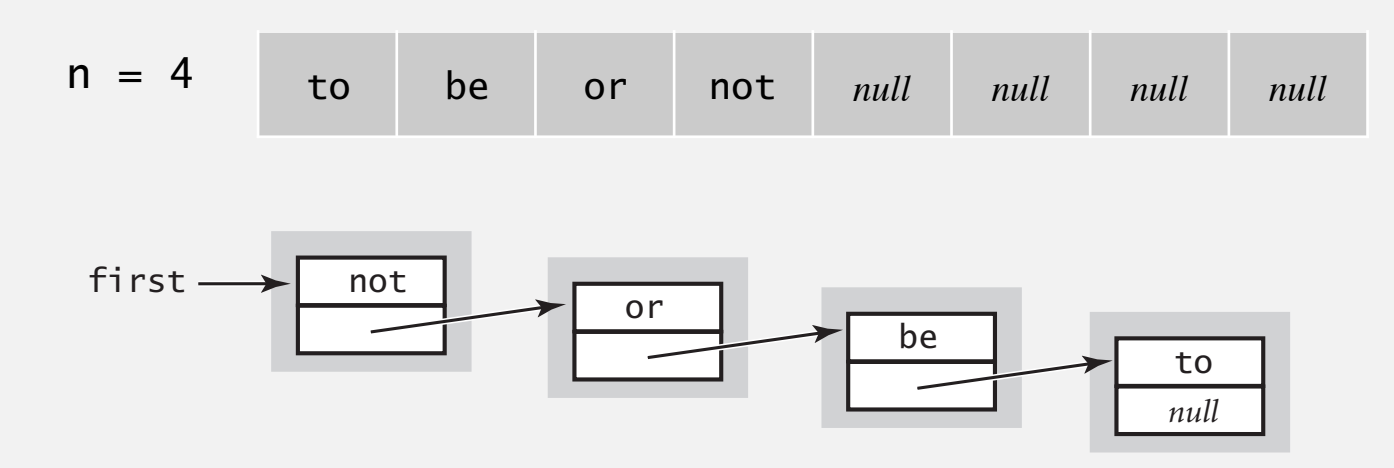

## 1.3 STACKS AND QUEUES

**‣** *stacks* 

**‣** *queues* 

**‣** *generics* 

**‣** *iterators* 

**‣** *applications*

**‣** *resizing arrays* 

# [Algorithms](http://algs4.cs.princeton.edu)

ROBERT SEDGEWICK | KEVIN WAYNE

**<https://algs4.cs.princeton.edu>**

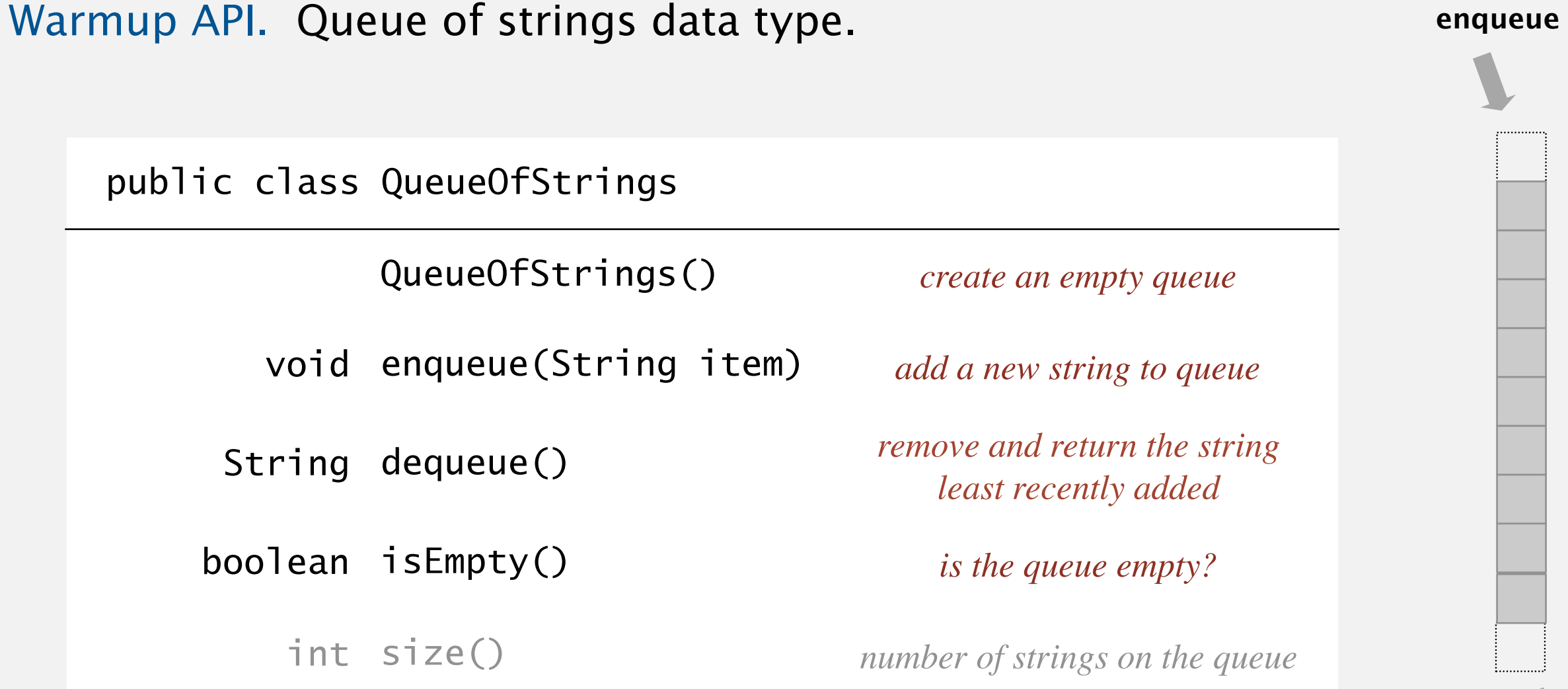

Performance requirements. All operations take constant time.

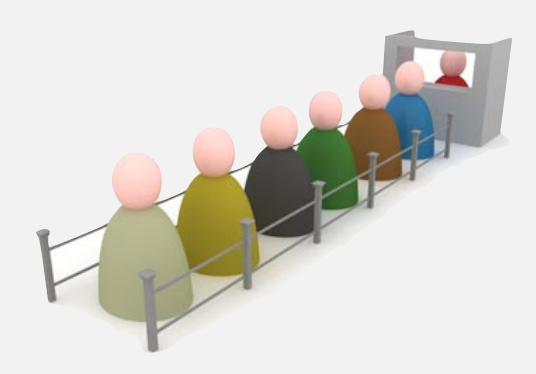

**dequeue**

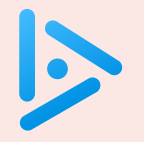

#### **How to implement a queue with a singly linked linked list?**

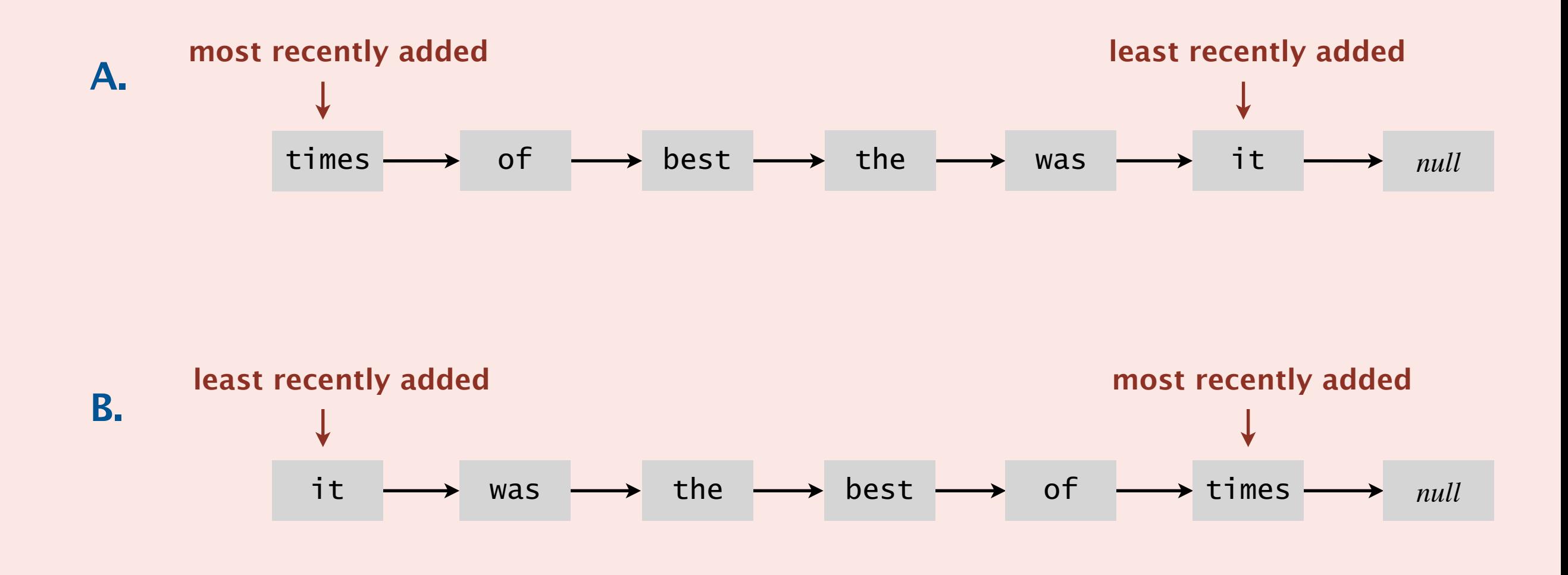

**C.** *Both A and B.*

**D.** *Neither A nor B.*

#### Queue: linked-list implementation

- Maintain one pointer first to first node in a singly linked list.
- Maintain another pointer last to last node.
- Dequeue from first.
- Enqueue after last.

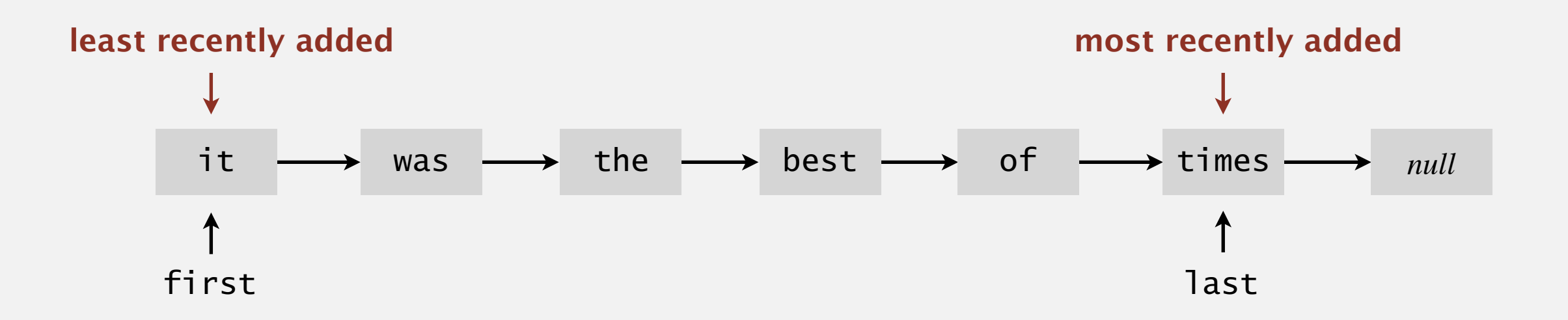

#### Queue dequeue: linked-list implementation

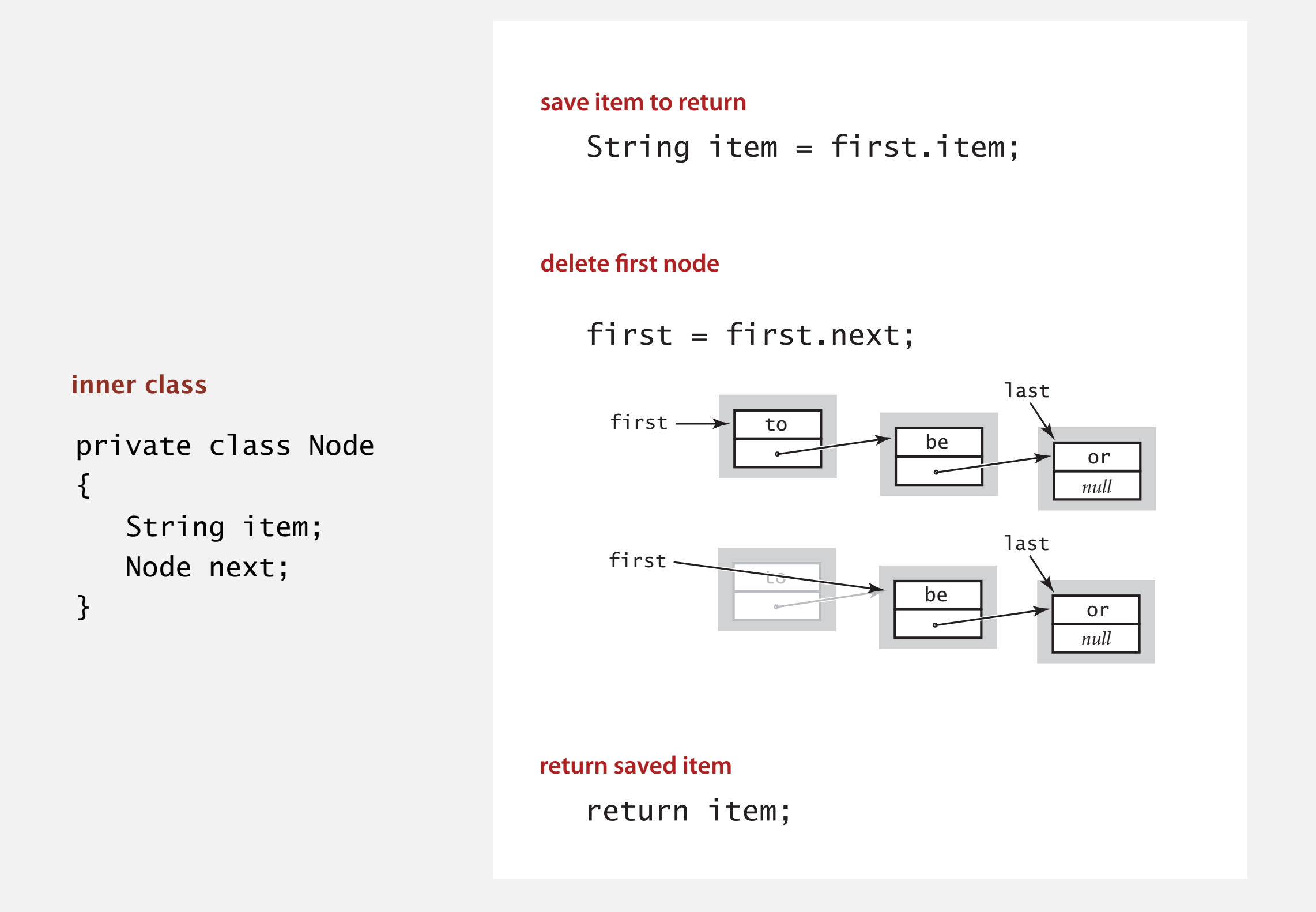

Remark. Identical code to linked-list stack pop().

#### Queue enqueue: linked-list implementation

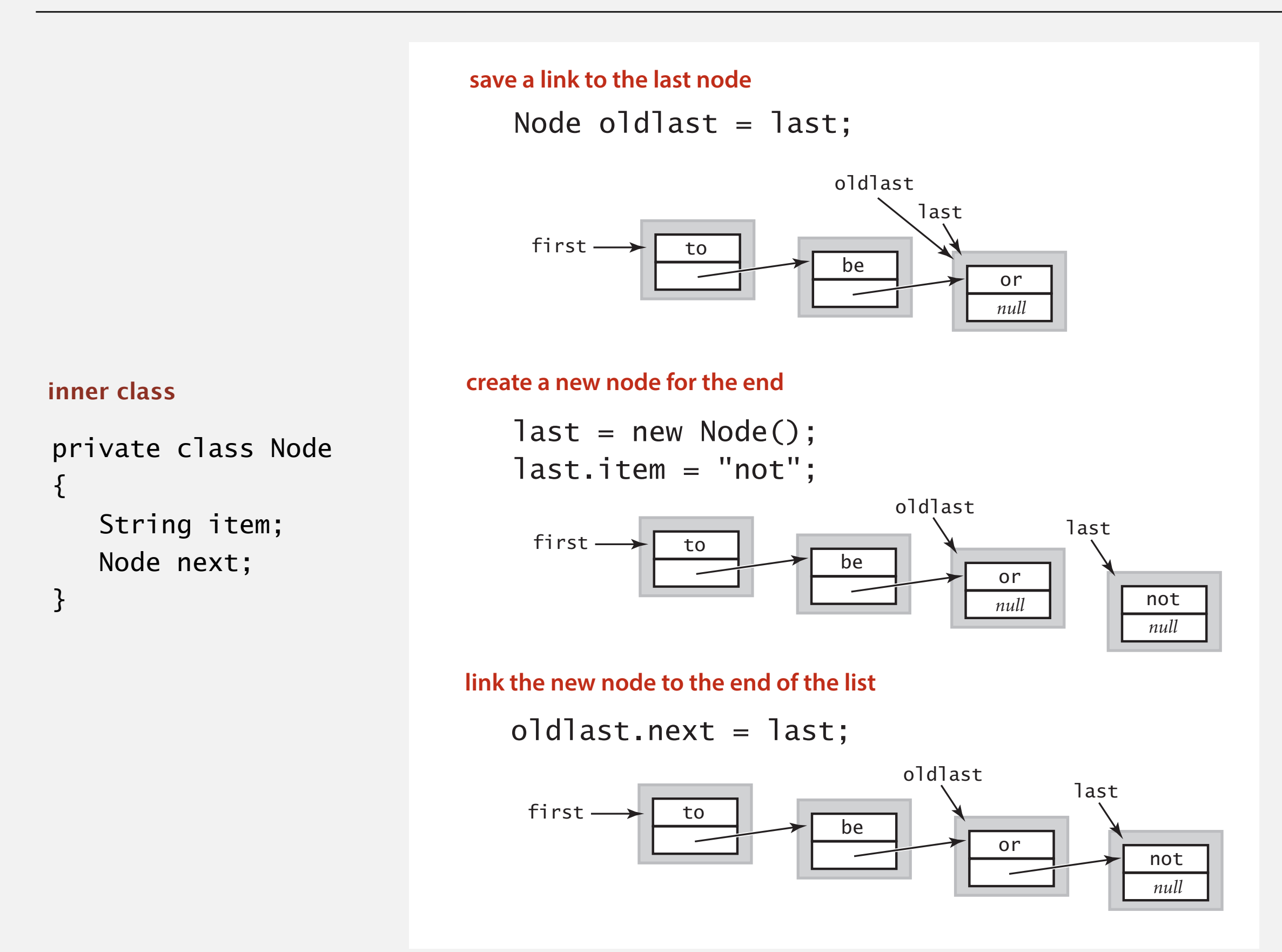

#### Queue: linked-list implementation

```
public class LinkedQueueOfStrings
\{ private Node first, last;
    private class Node
    { /* same as in LinkedStackOfStrings */ } 
    public boolean isEmpty()
   \{ return first == null; \} public void enqueue(String item)
    {
      Node oldlast = last;
      last = new Node();
       last.item = item; 
      last.next = null;if (isEmpty()) first = last;
      else oldlast.next = last;
    } 
    public String dequeue()
   \{ String item = first.item;
      first = first.next;if (isEmpty()) last = null;
       return item;
    }
} 
                                                       corner cases to deal 
                                                        with empty queue
```
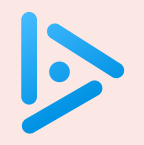

#### **How to implement a fixed-capacity queue with an array?**

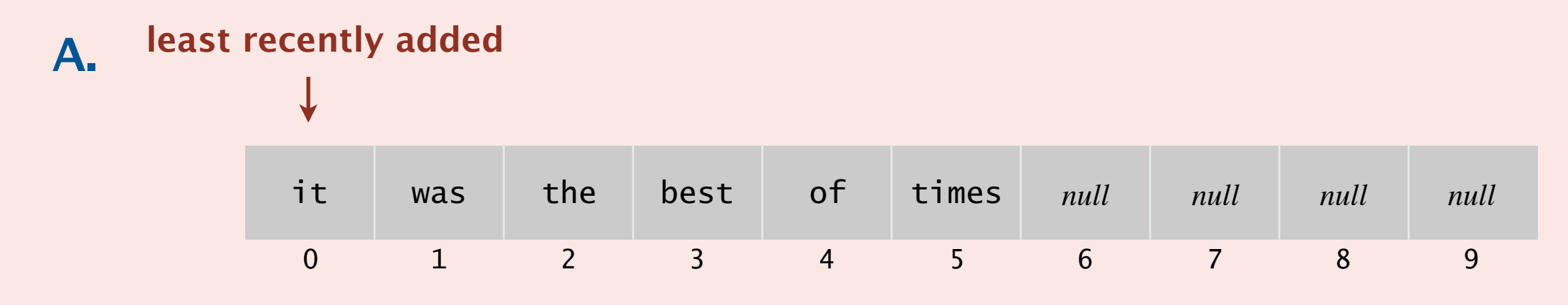

#### **B.**

#### **most recently added**

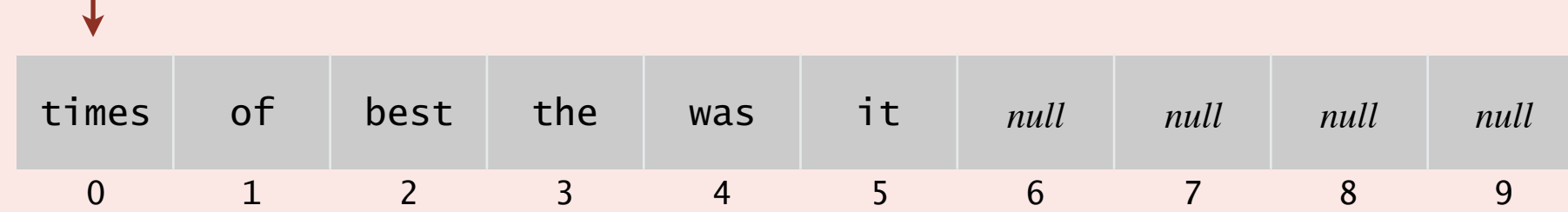

**C.** *Both A and B.*

#### **D.** *Neither A nor B.*

#### Queue: resizing-array implementation

- Use array q[] to store items in queue.
- $\cdot$  enqueue(): add new item at q[tail].
- dequeue(): remove item from q[head].
- Update head and tail modulo the capacity.

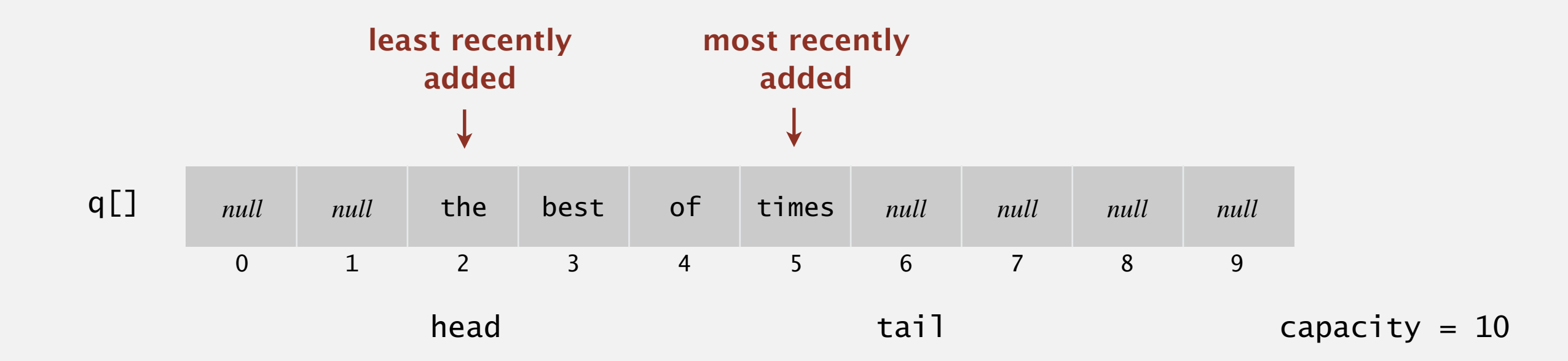

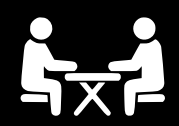

Problem. Implement a queue with two stacks so that:

- Each queue op uses a constant amortized number of stack ops.
- At most constant extra memory (besides two stacks).

#### Applications.

- Job interview.
- Implement an immutable or persistent queue.
- Implement a queue in a (purely) functional programming language.

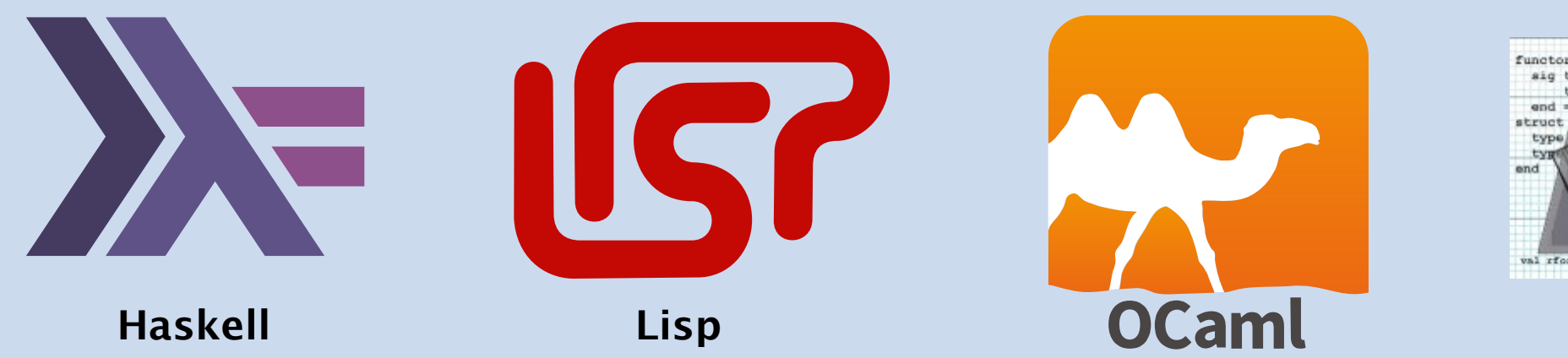

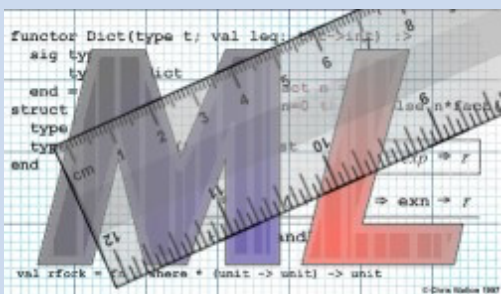

## 1.3 STACKS AND QUEUES

**‣** *stacks* 

**‣** *queues* 

**‣** *generics* 

**‣** *iterators* 

**‣** *applications*

**‣** *resizing arrays* 

# [Algorithms](http://algs4.cs.princeton.edu)

ROBERT SEDGEWICK | KEVIN WAYNE

**<https://algs4.cs.princeton.edu>**

#### Parameterized stack

We implemented: StackOfStrings.

We also want: StackOfURLs, StackOfInts, StackOfApples, StackOfOranges, ....

Solution in Java: generics.

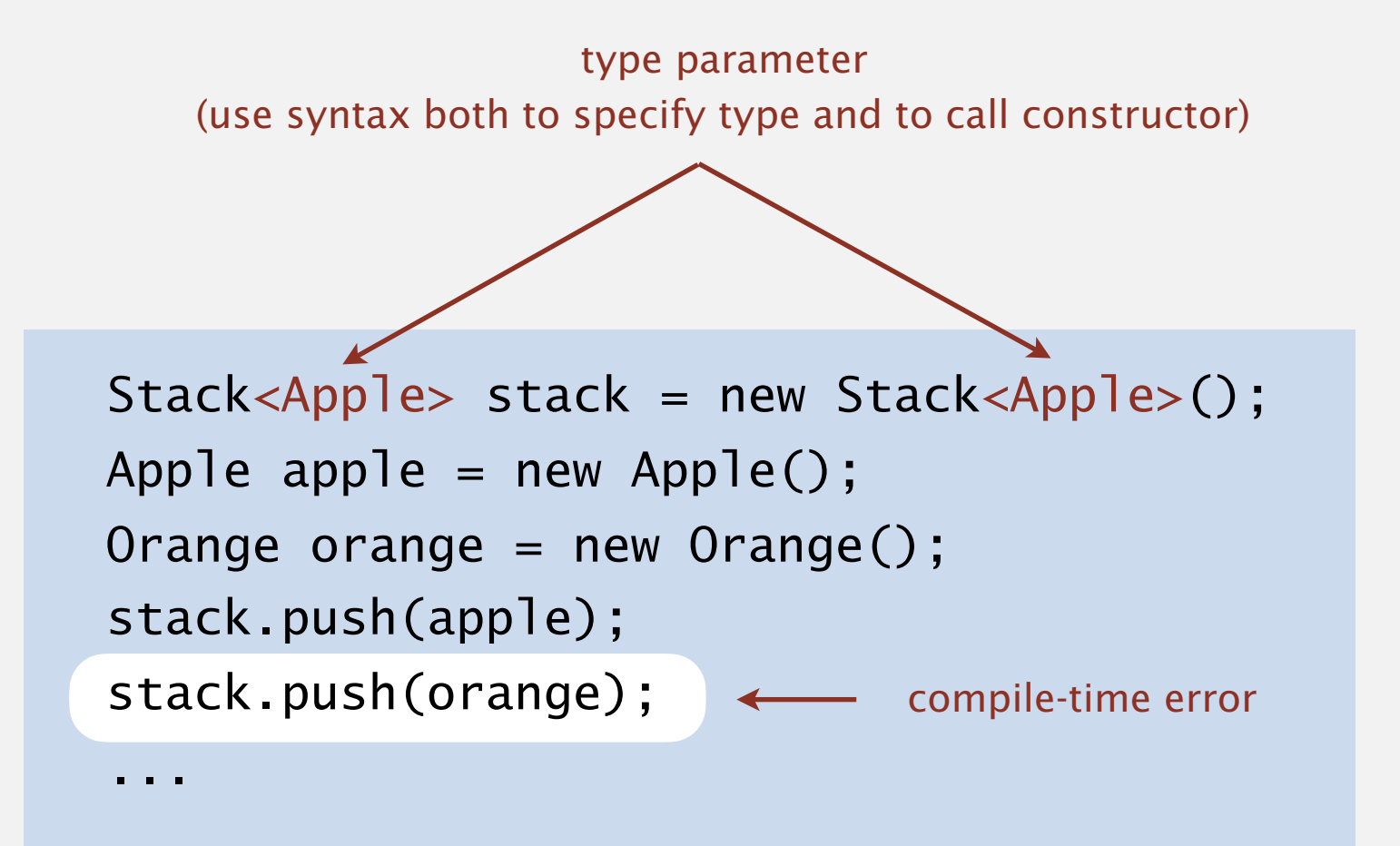

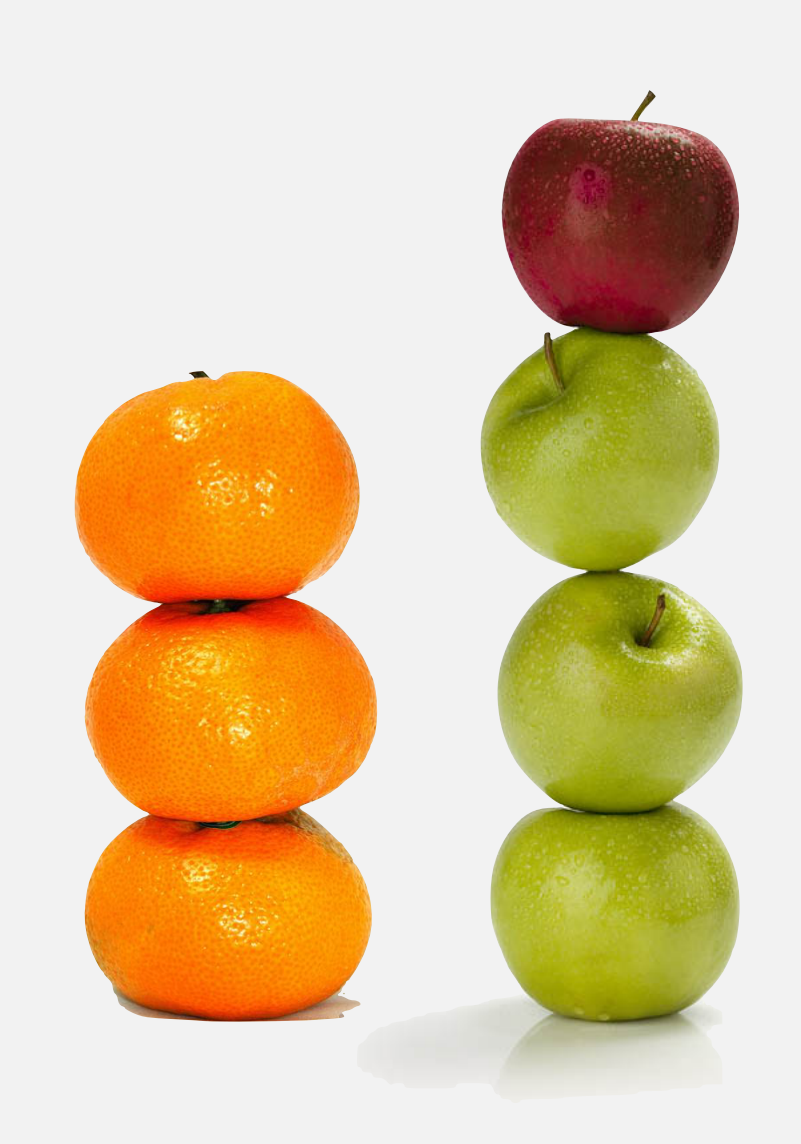

#### Generic stack: linked-list implementation

```
public class LinkedStackOfStrings 
{
   private Node first = null; private class Node 
\overline{\phantom{a}} String item;
        Node next;
 } 
    public boolean isEmpty() 
   \{ return first == null; }
    public void push(String item) 
\overline{\phantom{a}}Node oldfirst = first;first = new Node();
        first.item = item;
       first.next = oldfirst; } 
    public String pop() 
\overline{\phantom{a}} String item = first.item;
        first = first.next;
        return item;
 }
}
```
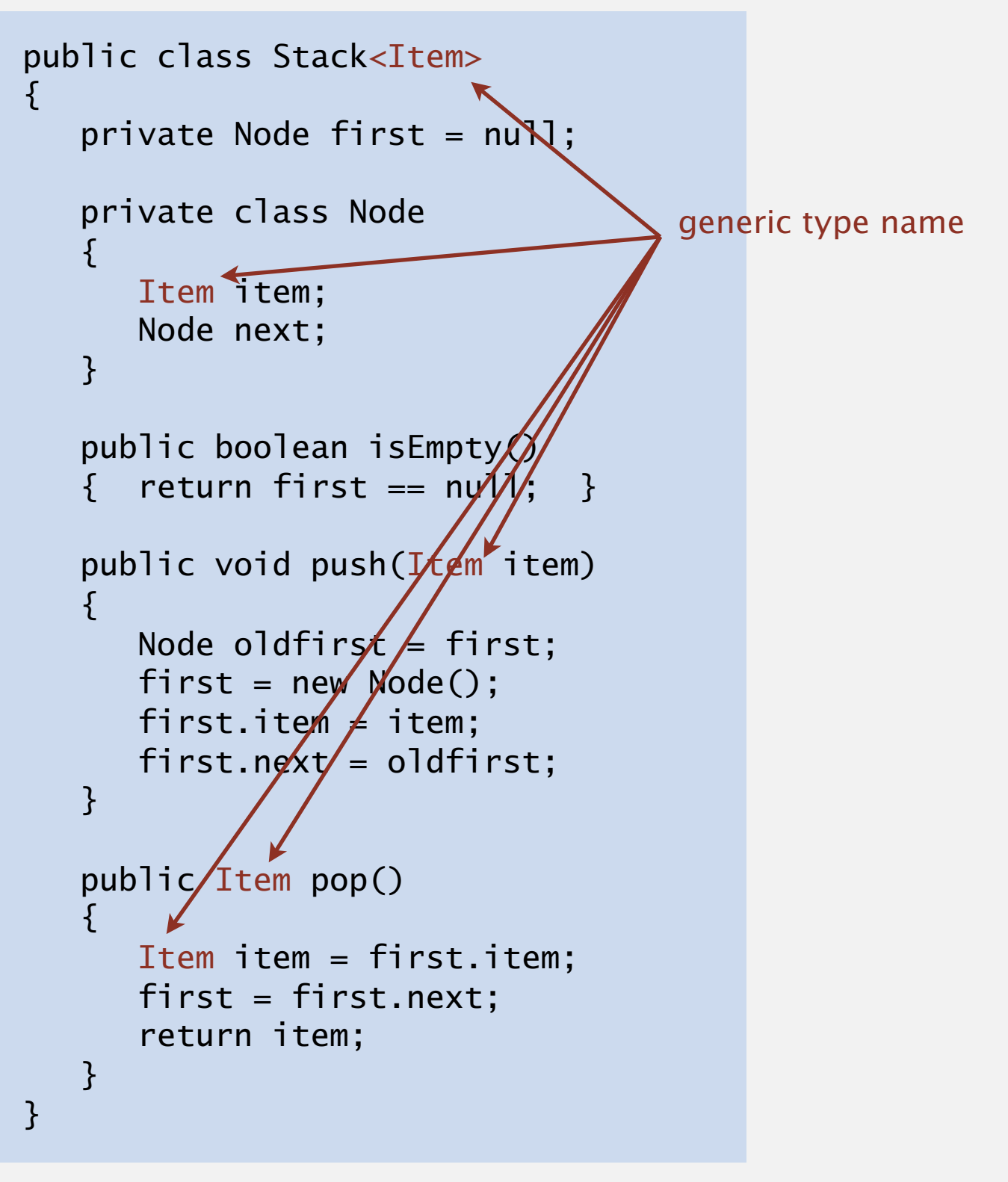

**generic stack (linked list)**

```
public class FixedCapacityStackOfStrings
{
    private String[] s;
   private int n = 0;
    public ..StackOfStrings(int capacity)
   \{ s = new String[capacity] ; \} public boolean isEmpty()
   { return n == 0; }
    public void push(String item)
   \{ S[n++]} = item; public String pop()
    { return s[--n]; } 
}
```
**stack of strings (fixed-length array)**

```
public class FixedCapacityStack<Item>
\left\{ \right\} private Item[] s;
   private int n = 0;
    public FixedCapacityStack(int capacity)
   \{ s = new Item[capacity]; \}public boolean is Empty()
   { retup'n n == 0; }
   publi\zeta void push(Item item)
   \{ \mathbf{s}(n_{++}) = \text{item}; \} public Item pop()
      return s[--n]; }
```
**generic stack (fixed-length array) ?**

```
@#$*! generic array creation not allowed in Java
```
},

```
public class FixedCapacityStackOfStrings
{
    private String[] s;
   private int n = 0;
    public ..StackOfStrings(int capacity)
   \{ s = new String[capacity] ; \} public boolean isEmpty()
   { return n == 0; }
    public void push(String item)
   \{ S[n++]} = item; public String pop()
    { return s[--n]; } 
}
```
**stack of strings (fixed-length array) generic stack (fixed-length array)**

```
public class FixedCapacityStack<Item>
\left\{ \right\} private Item[] s;
   private int n = 0;
    public FixedCapacityStack(int capacity) 
   \{ s = (Item[]) new Object[capacity]; \}public boolean isEmpty()
   { return = 0; }
   publi\ell void push(Item item)
   \{ \text{ } s(n++) = item; \} public Item pop()
      return s[--n]; }
```
}

the ugly cast

```
% javac -Xlint:unchecked FixedCapacityStack.java 
FixedCapacityStack.java:26: warning: [unchecked] unchecked cast
         s = (Item[]) new Object[capacity];
\mathcal{A} required: Item[]
   found: Object[]
  where Item is a type-variable:
     Item extends Object declared in class FixedCapacityStack
1 warning
```
Q. Why does Java require a cast (or reflection)? Short answer. Backward compatibility. Long answer. Need to learn about type erasure and covariant arrays.

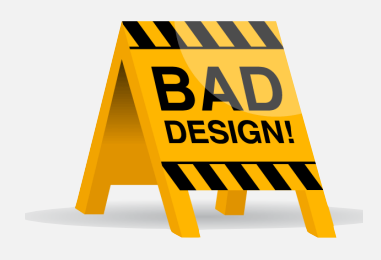

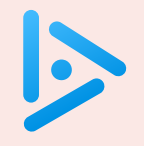

**Which of the following is the correct way to declare and initialize an empty stack of integers?**

- A. Stack stack = new Stack<int>();
- **B.** Stack<int> stack = new Stack();
- **C.** Stack<int> stack = new Stack<int>();
- **D.** *None of the above.*

Q. What to do about primitive types?

#### Wrapper type.

- Each primitive type has a wrapper object type.
- Ex: Integer is wrapper type for int.

Autoboxing. Automatic cast from primitive type to wrapper type. Unboxing. Automatic cast from wrapper type to primitive type.

Stack<Integer> stack = new Stack<Integer>(); stack.push(17); // stack.push(Integer.valueOf(17)); int  $a = stack.pop()$ ; // int  $a = stack.pop()$ ;

#### Bottom line. Client code can use generic stack for any type of data. (but substantial overhead for primitive types)

### 1.3 STACKS AND QUEUES

skipped in class

(see precept)

**‣** *stacks* 

**‣** *queues* 

**‣** *generics* 

**‣** *iterators* 

**‣** *applications*

**‣** *resizing arrays* 

# [Algorithms](http://algs4.cs.princeton.edu)

ROBERT SEDGEWICK | KEVIN WAYNE

**<https://algs4.cs.princeton.edu>**

Design challenge. Support iteration over stack items by client, without revealing the internal representation of the stack.

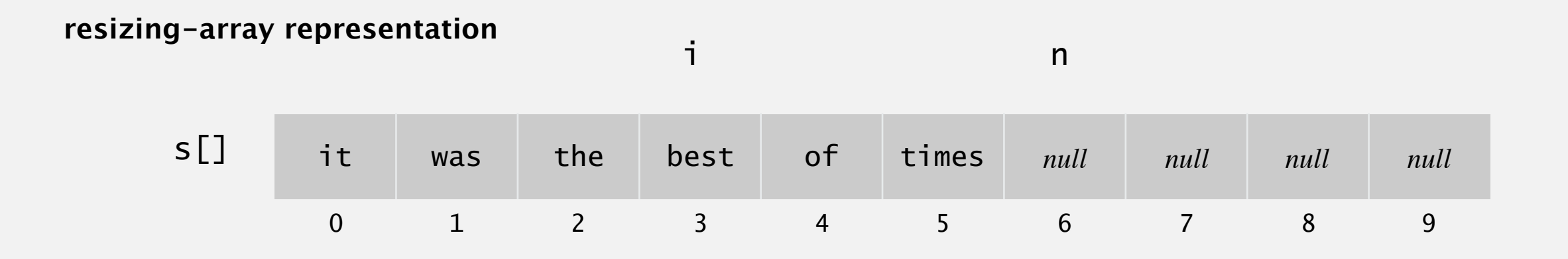

#### **linked-list representation**

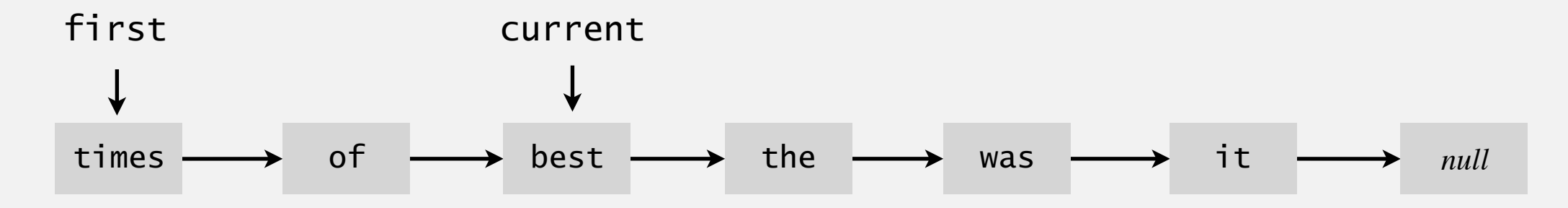

Java solution. Use a foreach loop.

### Foreach loop

Java provides elegant syntax for iteration over collections.

```
"foreach" loop (shorthand)
 Stack<String> stack; 
 ... 
 for (String s : stack) 
       ...
```

```
equivalent code (longhand)
 Stack<String> stack;
 ...
 Iterator<String> i = stack.iterator(); 
 while (i.hasNext())
 \{String s = i.next();
      ... 
 }
}
```
To make user-defined collection support foreach loop:

- Data type must have a method named iterator().
- The iterator() method returns an object that has two core method.
	- the hasNext() methods returns false when there are no more items
	- the next() method returns the next item in the collection

#### **Iterators**

To support foreach loops, Java provides two interfaces.

- Iterator interface: next() and hasNext() methods.
- Iterable interface: iterator() method that returns an Iterator.
- Both should be used with generics.

```
public interface Iterator<Item>
  \{ boolean hasNext(); 
      Item next(); 
      void remove(); 
 }
java.util.Iterator interface
                                                          public interface Iterable<Item>
                                                          {f} Iterator iterator(); 
Iterator<Item> iterator(); 
                                                          }
                                                        java.lang.Iterable interface
                             optional; use
                              at your own risk
```
#### Type safety.

- Implementation must use these interfaces to support foreach loop.
- Client program won't compile unless implementation do.

#### Stack iterator: linked-list implementation

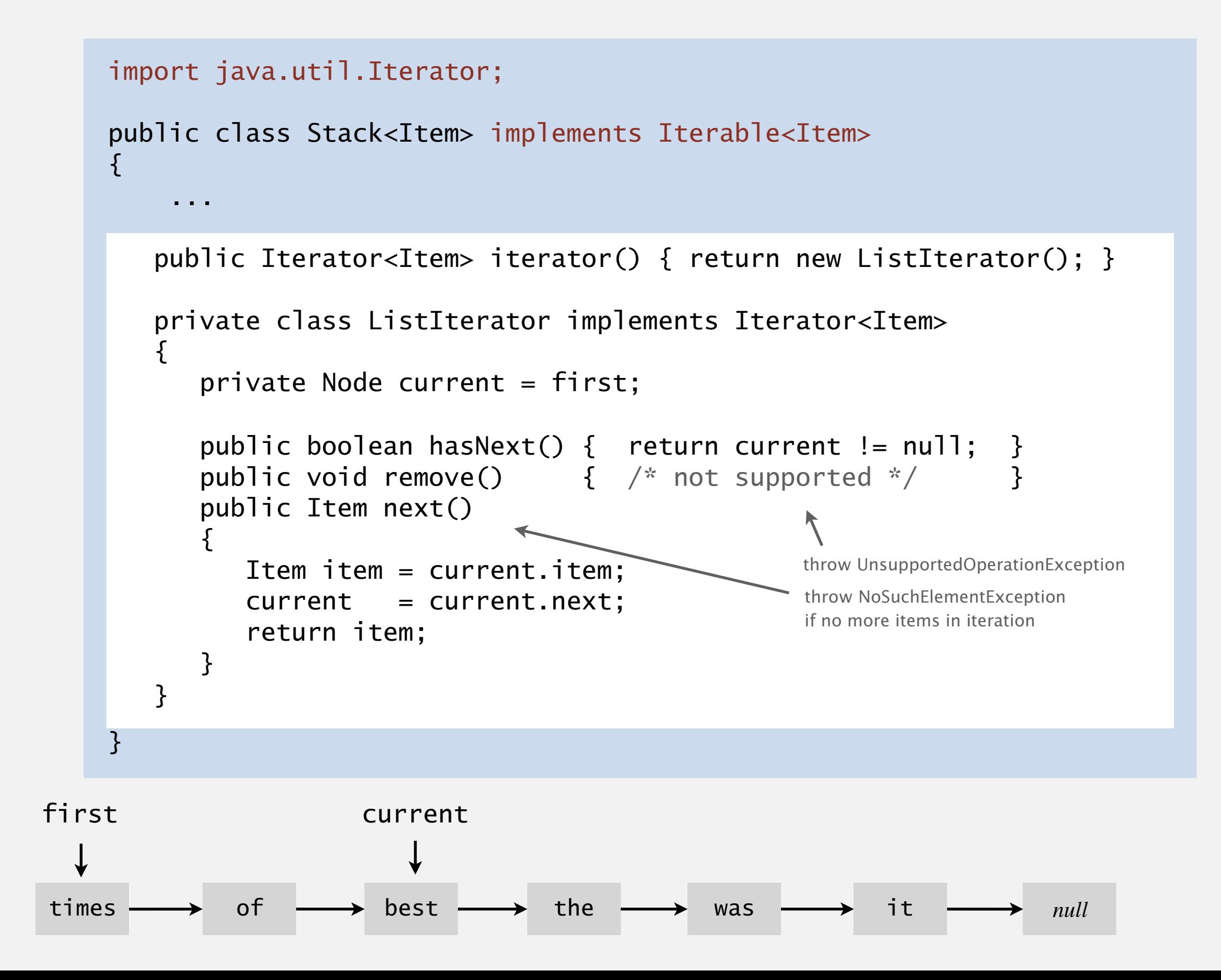

#### Stack iterator: array implementation

```
import java.util.Iterator;
public class Stack<Item> implements Iterable<Item>
\{ ... 
   public Iterator<Item> iterator() 
    { return new ReverseArrayIterator(); } 
   private class ReverseArrayIterator implements Iterator<Item> 
    { 
     private int i = n;
     public boolean hasNext() { return i > 0; }
     public void remove() { /* not supported */ }
     public Item next() { return s[--i];
    } 
}
```
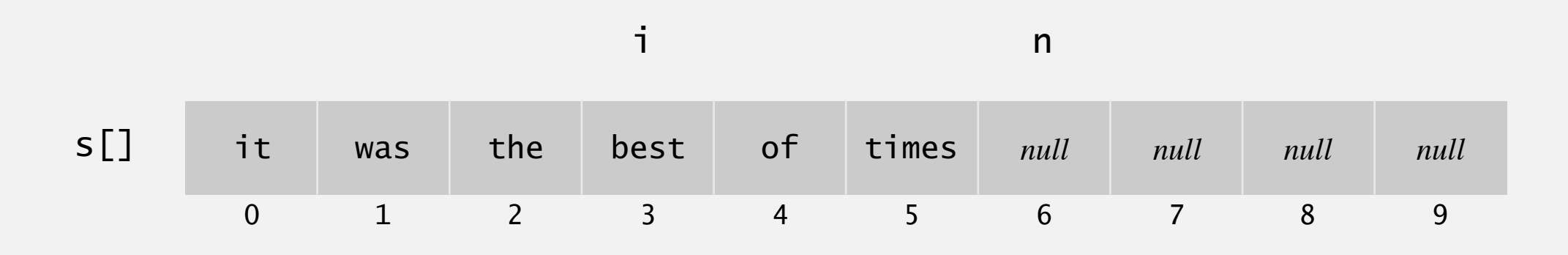

### ITERATION: CONCURRENT MODIFICATION

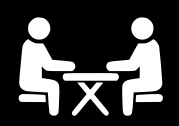

- Q. What if client modifies the data structure while iterating?
- A. A fail-fast iterator throws a java.util.ConcurrentModificationException.

**concurrent modification**

for (String s : stack) stack.push(s);

Q. How to detect concurrent modification?

## 1.3 STACKS AND QUEUES

# [Algorithms](http://algs4.cs.princeton.edu)

ROBERT SEDGEWICK | KEVIN WAYNE

**<https://algs4.cs.princeton.edu>**

**‣** *applications*

**‣** *resizing arrays* 

**‣** *stacks* 

**‣** *queues* 

**‣** *generics* 

**‣** *iterators* 

### Stack applications

- Java virtual machine.
- Parsing in a compiler.
- Undo in a word processor.
- Back button in a Web browser.
- PostScript language for printers.
- Implementing function calls in a compiler.
- 独...

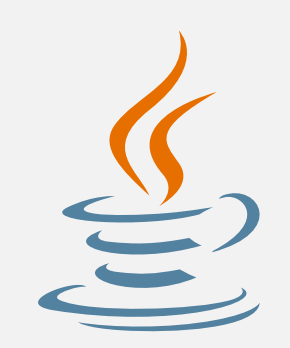

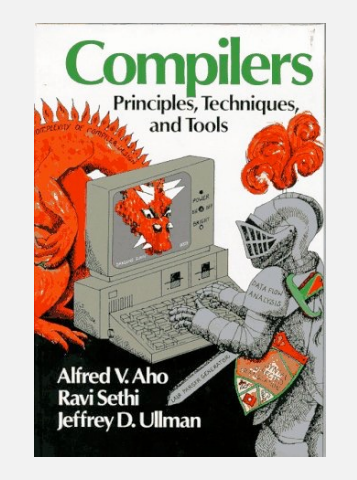

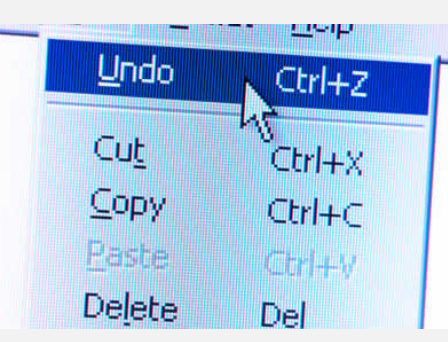

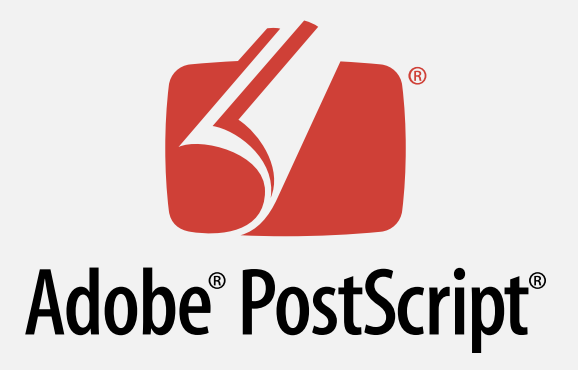

#### Familiar applications.

- Spotify playlist.
- Data buffers (iPod, TiVo, sound card, streaming video, ...).
- Asynchronous data transfer (file IO, pipes, sockets, ...).
- Dispensing requests on a shared resource (printer, processor, ...).

#### Simulations of the real world.

- Traffic analysis.
- Waiting times of customers at call center.
- Determining number of cashiers to have at a supermarket.

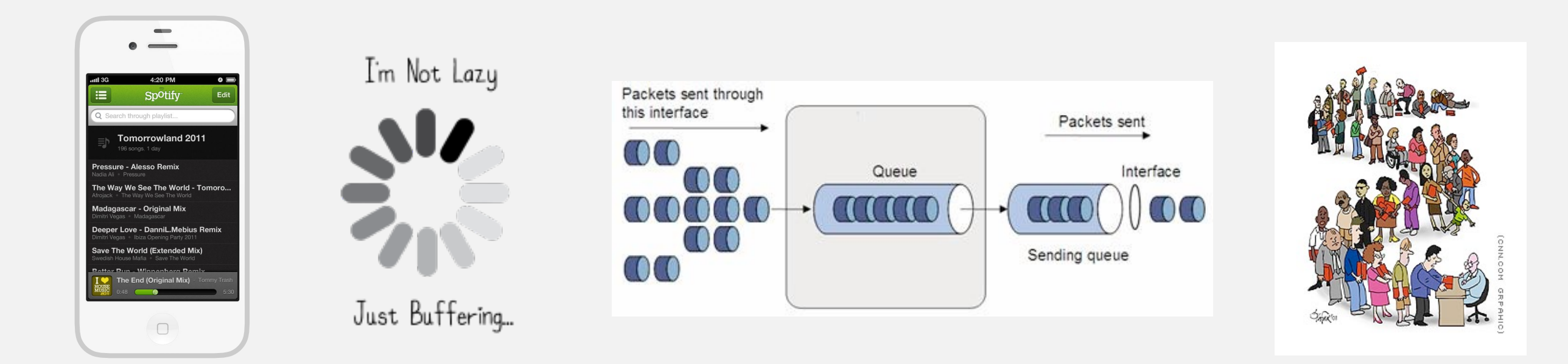

Generate random open sites in an *n*-by-*n* percolation system.

- Jenny: pick (*row*, *col*) at random; if already open, repeat. Takes  $\sim c_1 n^2$  seconds. *blocked site*
- Kenny: create a java.util.ArrayList of  $n^2$  closed sites. Pick an index at random and delete. Takes  $\sim c_2\,n^4$  seconds.

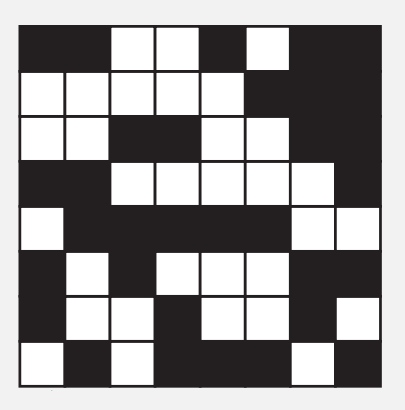

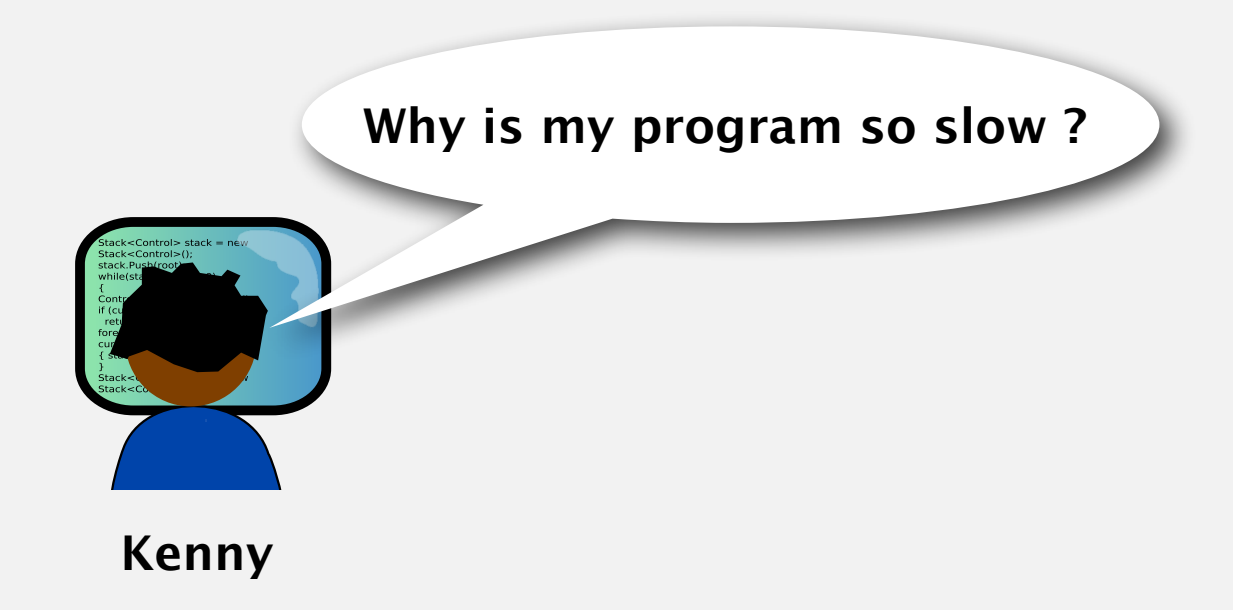

Lesson. Don't use a library until you understand its API! This course. Can't use a library until we've implemented it in class.